# ANEXO VI: INFORME DE POTENCIAL PALEONTOLÓGICO

Proyecto:

**INFORME DE POTENCIAL PALEONTOLÓGICO DEL PROYECTO DEL PARQUE FOTOVOLTAICO "SIERRA PLANA I" Y SU LÍNEA DE EVACUACIÓN EN LOS TTMM DE JACA, SABIÑÁNIGO Y BIESCAS (HUESCA).**

Documento:

**INFORME DE POTENCIAL PALEONTOLÓGICO**

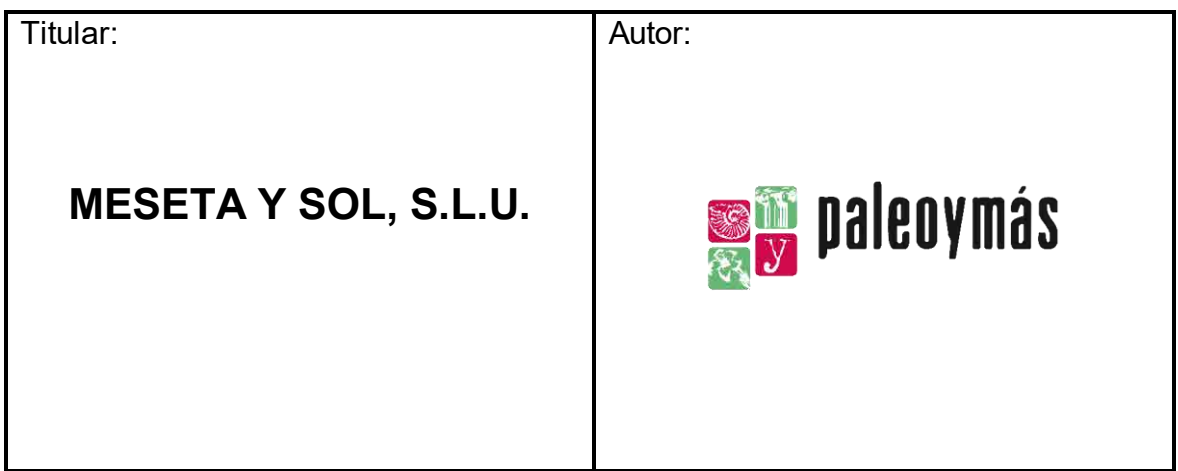

**Junio 2021**

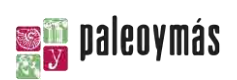

# **ÍNDICE**

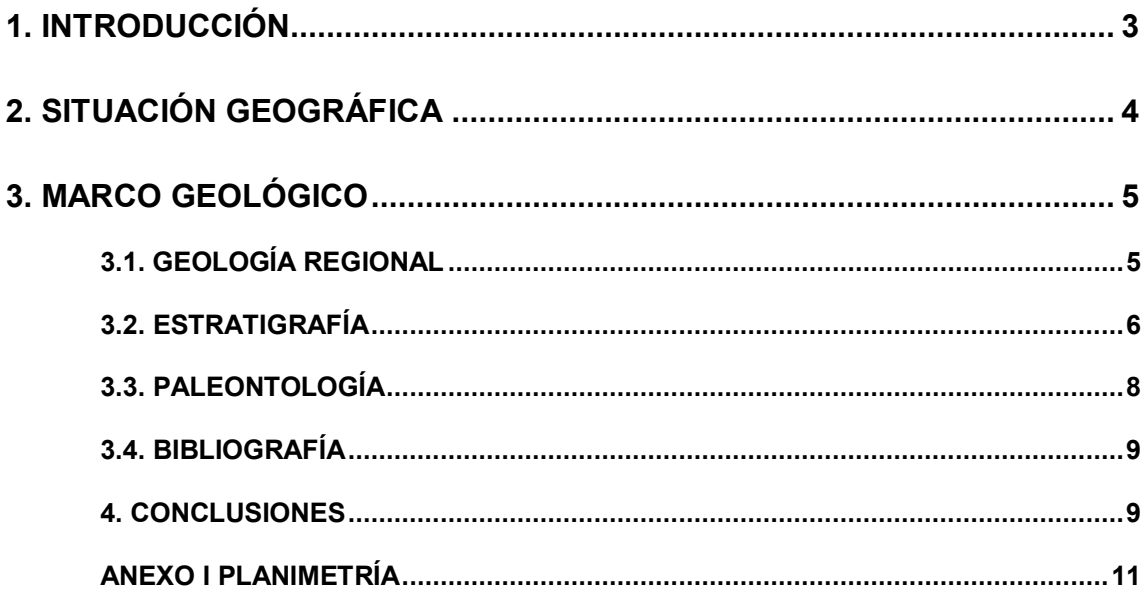

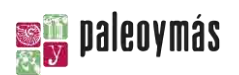

## <span id="page-3-0"></span>**1. INTRODUCCIÓN**

El presente Proyecto de prospecciones paleontológicas es un Parque Fotovoltaico proyectado por la promotora MESETA Y SOL, S.L.U., C/Goya 6 2ª Planta, 28001 Madrid, CIF: B-88259791, y desarrollado por la consultora COMPÁS CONSULTORES, SERVICIOS TÉCNICOS DE INGENIERÍA, ARQUITECTURA Y MEDIOAMBIENTE S.L. con CIF B-86317047 y domicilio fiscal en el paseo de la Independencia, nº19 piso 4º, ofi. 4ª, CP 50001, Zaragoza.

El objetivo del promotor es desarrollar éste y otros proyectos en el ámbito de la Comunidad Autónoma de Aragón con el objeto de mejorar el aprovechamiento de los recursos energéticos renovables de esta región, utilizando las más recientes tecnologías que hacen cada vez más eficientes este tipo de instalaciones, y desde criterios de máximo respeto al entorno y al medio ambiente.

En cuanto a la regulación en la que se enmarcan, el presente proyecto corresponde que sea tramitado conforme a la Ley 24/2013, del Sector Eléctrico, el R.D. 1955/2000 y el Decreto-Ley 2/2016, de 30 de agosto, de medidas urgentes para la ejecución de las sentencias dictadas en relación con los concursos convocados en el marco del Decreto 124/2010, de 22 de junio, y el impulso de la producción de energía eléctrica a partir de la energía fotovoltaica en la Comunidad Autónoma de Aragón.

La empresa MESETA Y SOL, S.L.U., contrata la adjudicación de los trabajos paleontológicos a la empresa PALEOYMAS, Actuaciones Museísticas y Paleontológicas S.L.

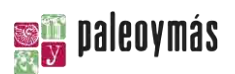

# <span id="page-4-0"></span>**2. SITUACIÓN GEOGRÁFICA**

El promotor MESETA Y SOL, S.L.U. ha proyectado el parque fotovoltaico Sierra Plana I al norte del núcleo urbano de Sabiñánigo y su línea de evacuación tanto hacia Jaca para conectar con el PFV Sierra Plana II como hacia el norte por la margen este de la carretera N-260ª. Además, desde la SET parte la línea de evacuación hasta la SET de REE coincidiendo hasta el PFV Sierra Plana I con su propia línea de evacuación individual y de ahí hasta Biescas paralelamente a la N-260ª por su margen este.

Las poligonales que engloban las áreas de instalación de los paneles solares se han proyectado sobre campos de labor y laderas de escasa inclinación y gran extensión.

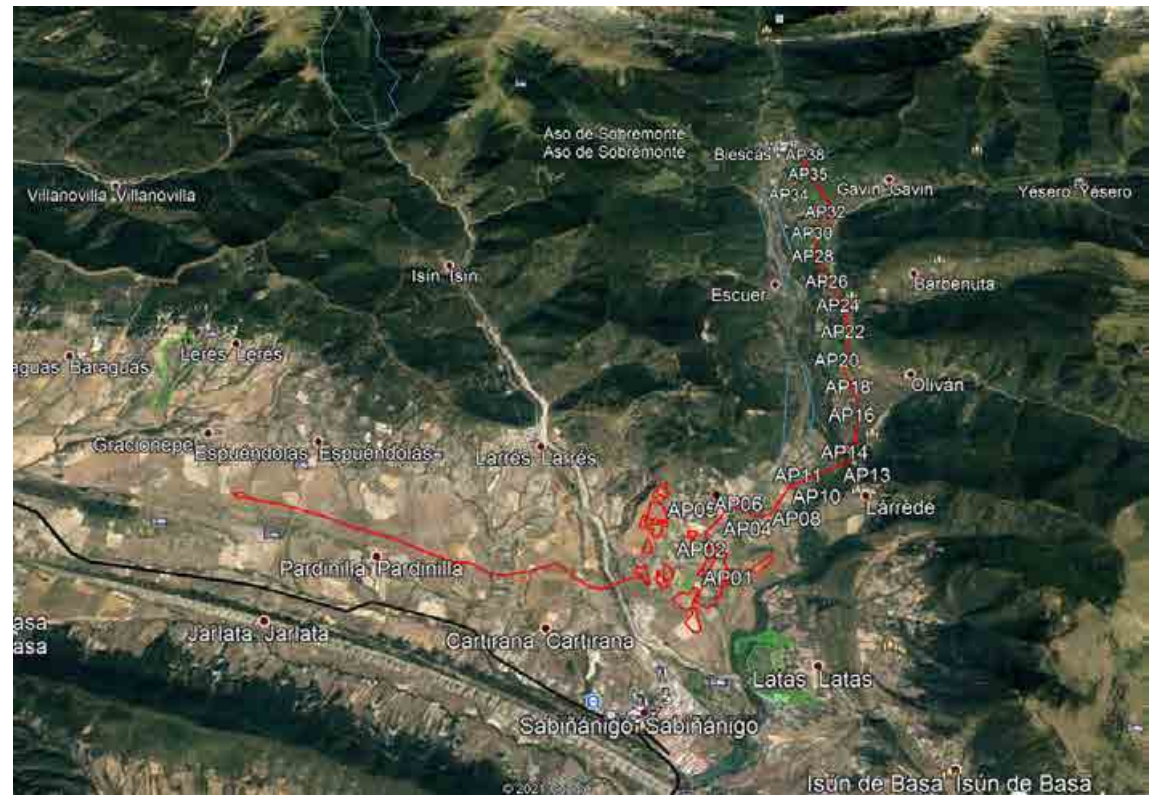

*Figura 1: Situación geográfica del PFV Sierra Plana I y su línea de evacuación.*

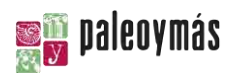

## <span id="page-5-0"></span>**3. MARCO GEOLÓGICO**

### <span id="page-5-1"></span>**3.1. GEOLOGÍA REGIONAL**

Las rocas que afloran en los alrededores del parque fotovoltaico corresponden en su totalidad a rocas sedimentarias que abarcan la mayor parte del Eoceno, formando parte de las Sierras Interiores del Prepirineo oscense (Muñoz et al., 1983).

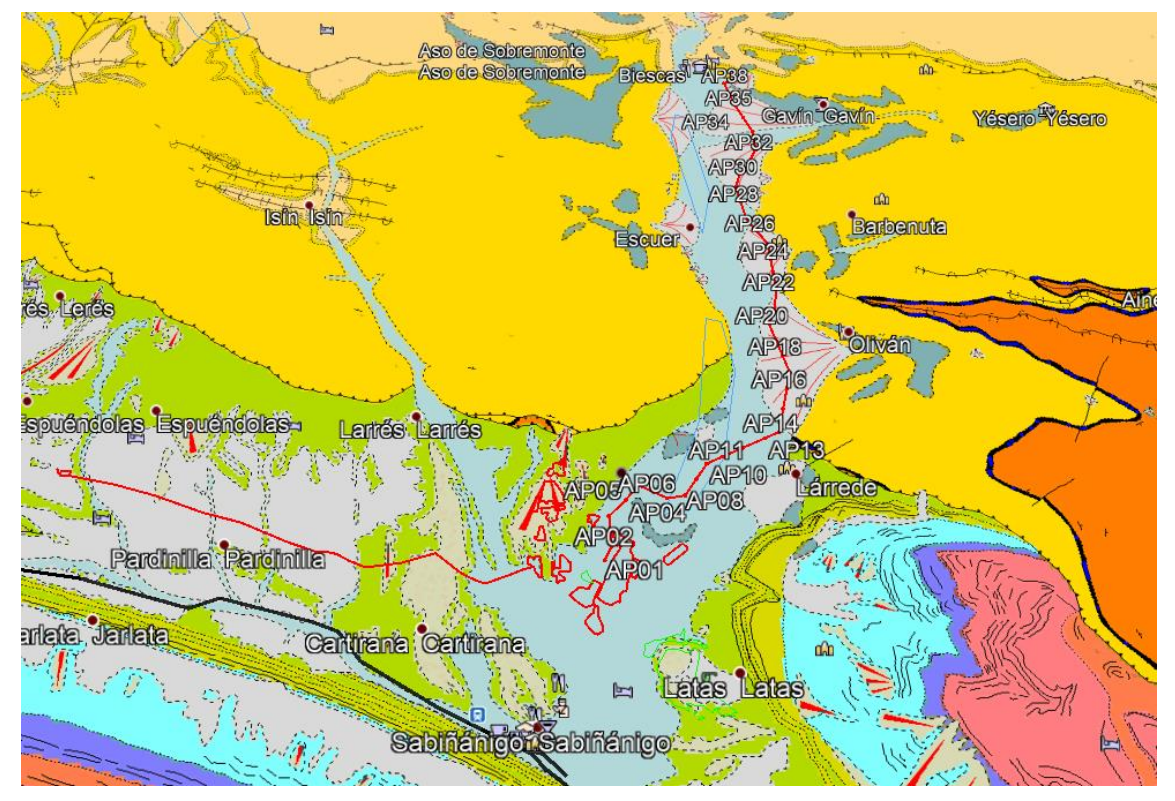

*Figura 2: Mapa geológico del entorno del área de implantación del PFV Sierra Plana I y su línea de evacuación.*

Los materiales rocosos del Eoceno inferior y medio consisten en areniscas tabulares y margas alternantes de color gris y origen turbidítico correspondientes con el Grupo Hecho, unidad que forma los relieves montañosos más suaves hasta la Depresión Media. Entre las series turbidíticas del Grupo Hecho destacan en el paisaje, tanto por su espesor excepcional como por el contraste litológico, los niveles calcáreos de color blanco constituidos por brechas de materiales predominantemente calcáreos, calcarenitas y margas, que consisten en elementos de la plataforma resedimentados en el surco turbidítico. Estos niveles, denominados megacapas, constituyen referencias litoestratigráficas a lo largo de todo el surco turbidítico (Grupo Hecho) de la cuenca de Jaca-Pamplona.

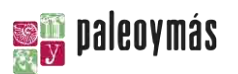

En el entorno también aflora un conjunto de margas grises del Eoceno medio que constituyen facies marinas profundas de talud. Estas margas se engloban dentro de la Fm. Larrés, la cual presenta a techo intercalaciones de areniscas con glauconita que constituyen la Fm. Arenisca de Sabiñánigo (techo del Eoceno medio). Por encima de esta útima, vuelven a aparecer niveles de margas grises o azuladas, las cuales presentan intercalaciones de calizas arrecifales y se corresponden con la Fm. Arguís-Pamplona (base del Eoceno superior). Finalmente y sobre ellas, entre los relieves montañosos de Santa Orosia y Peña Oroel, afloran materiales del Eoceno superior y Oligoceno, constituidos por conglomerados, areniscas y lutitas de color rojo, depositados en medios continentales. El espesor total de estas unidades sobrepasa los 6000 m (IGME, 1990).

### <span id="page-6-0"></span>**3.2. ESTRATIGRAFÍA**

Según lo visto sobre el mapa geológico, se han distinguido varias unidades sedimentarias en el área que abarca el parque fotovoltaico y su línea de evacuación, pero solamente la Fm. Margas de Larrés presenta una edad eocena, ya que las demás unidades se corresponden con niveles de glacis, terrazas y rellenos de valles glaciares de edad cuaternaria.

A continuación, se describen detalladamente las diferentes unidades afectadas por el proyecto según la nomenclatura de la hoja MAGNA nº 177:

# Unidad 16: Margas grises de la Fm. Margas de Larrés. Luteciense superior-Bartoniense inferior

Su límite inferior lo constituyen las turbiditas del Grupo Hecho mientras que su límite superior lo constituye la arenisca de Sabiñánigo. Ambos límites son transicionales, si bien, la unidad se interdigita con la Fm. areniscas de Sabiñánigo y, por lo menos en su parte superior, son equivalente lateral de esta formación. En esta formación son frecuentes y características las concreciones dolomíticas. La edad de las margas de Larrés es, según Canudo y Molina, 1988, de Luteciense superior (biozona de *M. Iehneri* de foraminíferos planctónicos) en la base, a Bartoniense inferior (biozona de *Truncorotaloides rohri*) en su parte superior.

#### **MESETA Y SOL, S.L.U.**

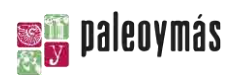

#### LEYENDA

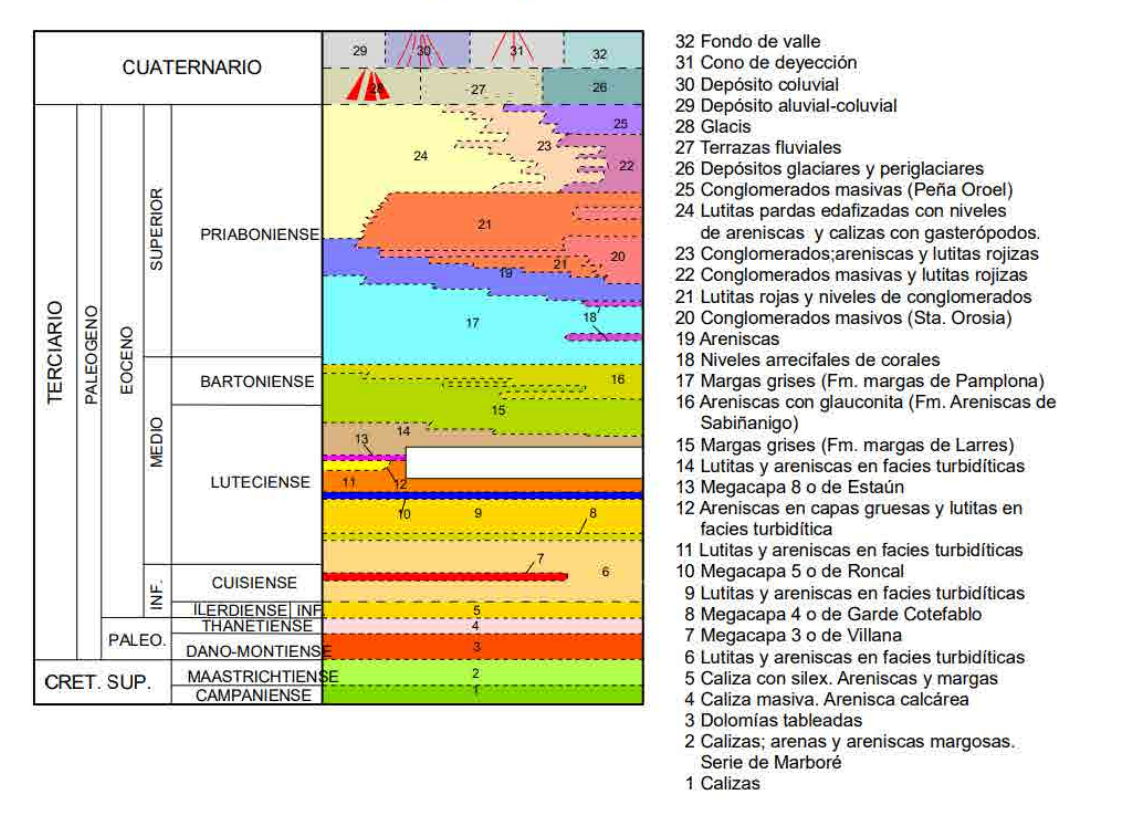

*Figura 3: Leyenda del mapa geológico del entorno del área de implantación del PFV Sierra Plana I y su línea de evacuación.*

#### Unidad 27: Depósitos de origen glaciar

Los depósitos de origen glaciar constituyen gran parte del recorrido de la línea de evacuación. Están constituidos por lutitas y gravas en los rellenos de fondos de valle y por bloques de tamaño decimétrico en zonas de morrenas.

#### Unidades 28, 29 y 30: Glacis y Terrazas

Existen varias generaciones de glacis-terrazas, cuya morfología y depósitos convergen en las zonas cercanas a los cursos fluviales, siendo a veces difícil separar ambas formaciones, ya que es habitual que las terrazas estén fosilizadas por glacis y conos de procedencia lateral. Algunos de los glacis presentan rampas que adquieren un alta pendiente en su raíz, pasando a verdaderas "vertientes de empalme" o "glacis-vertiente".

#### Unidad 32: Conos de deyección

Además de glacis y terrazas se hace necesaria una referencia a los conos de deyección. En buena parte de la línea de evacuación del parque hay presencia de grandes abanicos

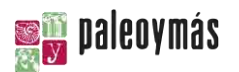

aluviales, casi conectados entre sí lateralmente, formados por algunos de los afluentes más importantes del Gállego a su paso por el flysch eoceno.

#### Unidad 33: Depósitos aluviales de fondo de valle

Dentro de este epígrafe se han incluido los materiales correspondientes a la llanura de inundación del cauce actual y a las terrazas más abajas topográficamente. Algunas de ellas, especialmente en el curso del río Gállego, pueden ser relativamente antiguas, y ser resultado de la deglaciación post- máximo glaciar del Pleistoceno Superior. Los materiales corresponden mayoritariamente a gravas de cantos procedentes de la migración de barras en los períodos de crecida y a la destrucción de los depósitos de origen glaciar del curso del Gállego.

### <span id="page-8-0"></span>**3.3. PALEONTOLOGÍA**

En base la información disponible sobre yacimientos paleontológicos consultada, tanto en las bases documentales de organismos oficiales (Instituto Geológico y Minero de España, Dirección General de Calidad y Evaluación Ambiental y Medio Natural del Ministerio de Agricultura, Alimentación y Medio Ambiente, Departamento de Agricultura, Ganadería y Medio Ambiente del Gobierno de Aragón, Ayuntamiento de Sabiñánigo…) como en la bibliografía, actualmente no se conocen yacimientos paleontológicos en la zona concreta de localización del proyecto.

En cuanto al entorno comarcal, según la información existente, en la región circundante aparecen hasta 5 yacimientos paleontológicos localizados todos en niveles de margas eocenas de la Fm. Arguís. De todos estos, por su proximidad únicamente quedan cercanos dos, el "Yacimiento de Isún" y "San Román de Basa".

El yacimiento de Isún se localiza cerca del núcleo de Isún de Basa, a unos 2,5 km al este del ámbito territorial atravesado por el trazado, por lo que no estará afectado. Se trata de un yacimiento de gasterópodos del Paleógeno.

El yacimiento de "San Román de Basa" se localiza en el entorno de la localidad del mismo nombre, situada a unos 3,5 km al este del ámbito territorial atravesado por el trazado, por lo que tampoco se verá afectado por este. Se trata de un yacimiento de gasterópodos y bivalvos del Paleógeno (Villalta, 1956).

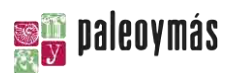

Además, en las margas eocenas de la cuenca de Jaca se han registrado hallazgos de macrovertebrados fósiles pertenecientes al grupo de los sirénidos (Díaz Berenguer, 2013). Se han registrado en la localidad de Castejón de Sobrarbe, a unos 77 km de la zona del proyecto y en niveles margosos de la Fm. Sobrarbe los cuales se han datado como Luteciense. Pese a la similitud de edad y facies con la Fm. Margas de Larrés, que es la afectada por el proyecto, en esta última no se tiene constancia de ningún hallazgo paleontológico a excepción de foraminíferos planctónicos.

### <span id="page-9-0"></span>**3.4. BIBLIOGRAFÍA**

DÍAZ BERENGUER, E. (2013). "Primera aproximación paleobiológica de los sirenios (Mammalia) del Eoceno Medio (Luteciense) de Castejón de Sobrarbe, Huesca, España". VI Ciclo de Conferencias y Seminarios de Investigación en Doctorado en Geología, Curso 2013/2014, 29-31.

CANUDO, J. I. y MOLINA, E. (1988): "Biocronología con foraminíferos planctónicos de la secuencia deposicional de Jaca (Pirineo aragonés): Eoceno medio y superior", Congr. Geol. De España, Comunicaciones, 1, pp. 273-276.

I.G.M.E. (1990): Hoja geológica 1:50.000 de Sabiñánigo (Nº.177) y Memoria, Instituto Geológico y Minero de España (2ª Serie), Ministerio de Industria, Madrid.

MUÑOZ, J. A., PUIGDEFÁBREGAS, C. y FONTBOTÉ, J. M. (1983): "El ciclo Alpino y la Estructura Tectónica del Pirineo", Geología de España, Libro Jubilar J. M. Ríos, t-2: pp. 185-205, I.G.M.E., Madrid.

VILLALTA, J. F. (1956): "Moluscos fósiles del Eoceno Pirenaico", Boletín del Instituto Geológico y Minero de España, 67, pp. 119-235.

### <span id="page-9-1"></span>**4. CONCLUSIONES**

Vistos los anteriores apartados, se concluye que la formación eocena afectada, la Fm. Margas de Larrés, no presenta un elevado potencial paleontológico debido a su depósito en zonas marinas profundas de talud y a la ausencia de hallazgos de interés en la

#### **MESETA Y SOL, S.L.U.**

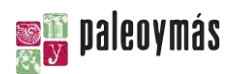

bibliografía consultada. Así mismo, las demás unidades afectadas constituyen unidades de glaciares, glacis y terrazas cuaternarios, por lo que en ellas cabe esperar una total ausencia de contenido fósil.

El presente informe ha sido realizado por PALEOYMAS S.L., Actuaciones Museísticas y Paleontológicas S.L. bajo la dirección técnica de D. Raúl Casinos Gómez, con DNI 18459019R, y D. Alejandro Ciria Ballabriga, con DNI 18057830R.

Para que conste, se firma la presente en Zaragoza a 18 de junio de 2021.

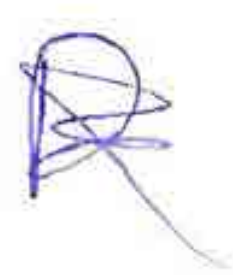

Fdo.: **D. Raúl Casinos Gómez** Fdo.: **D. Alejandro Ciria Ballabriga**

**MESETA Y SOL, S.L.U.** 

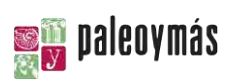

<span id="page-11-0"></span>**ANEXO I PLANIMETRÍA** 

# ANEXO VII: ESTUDIO HIDROLÓGICO-HIDRÁULICO

# Índice

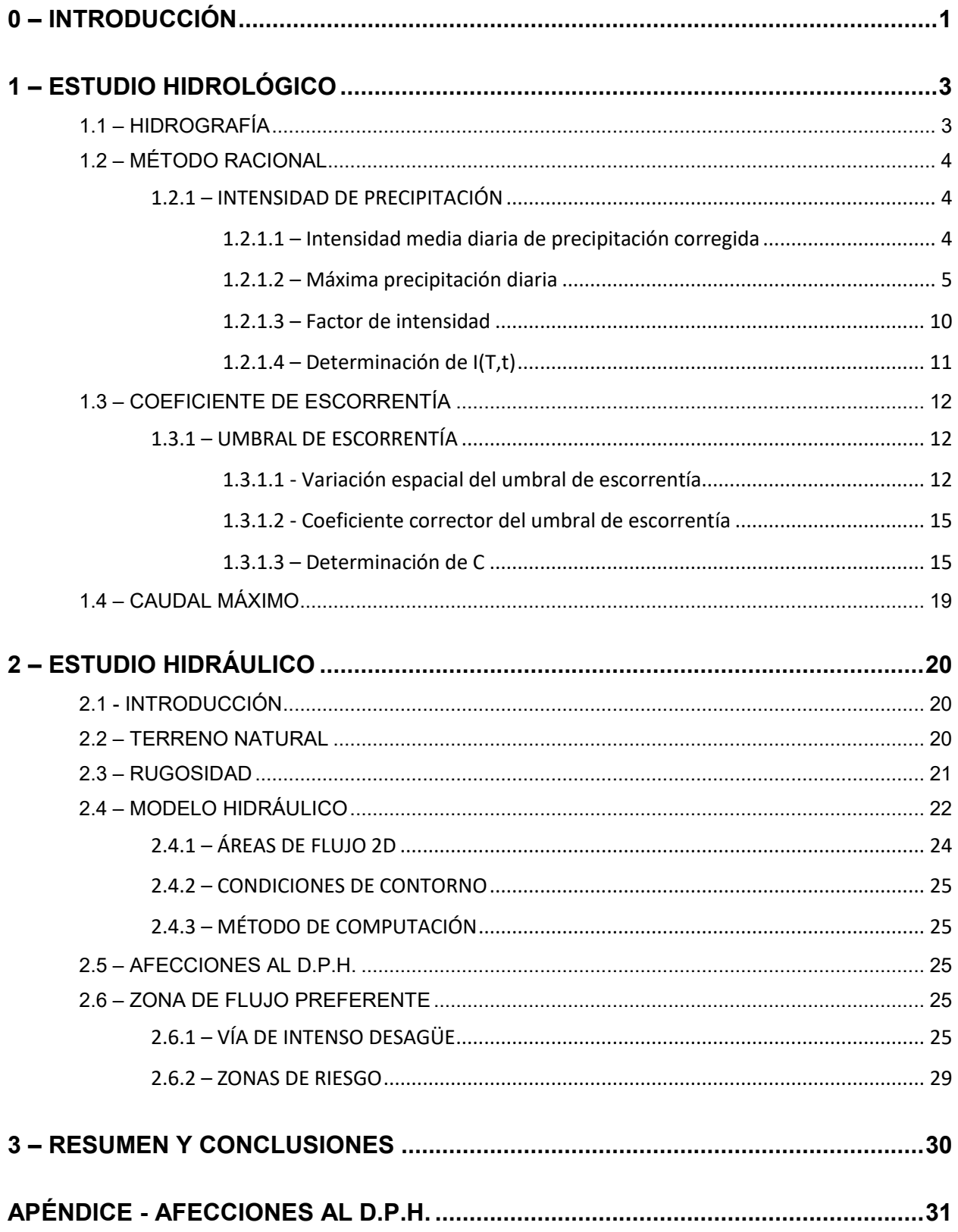

# <span id="page-14-0"></span>**0 – INTRODUCCIÓN**

Se realiza el estudio de las condiciones hidrológicas e hidráulicas concurrentes en la zona donde se proyecta la planta fotovoltaica "Sierras Planas I", en el término municipal de Sabiñánigo (provincia de Huesca).

La zona de estudio se sitúa al norte del casco urbano, en el área entre los ríos Gállego y Aurín y próximo a su afluencia. Es una zona llana con una importante red de drenaje en sentido NO-SE hacia el río Gállego.

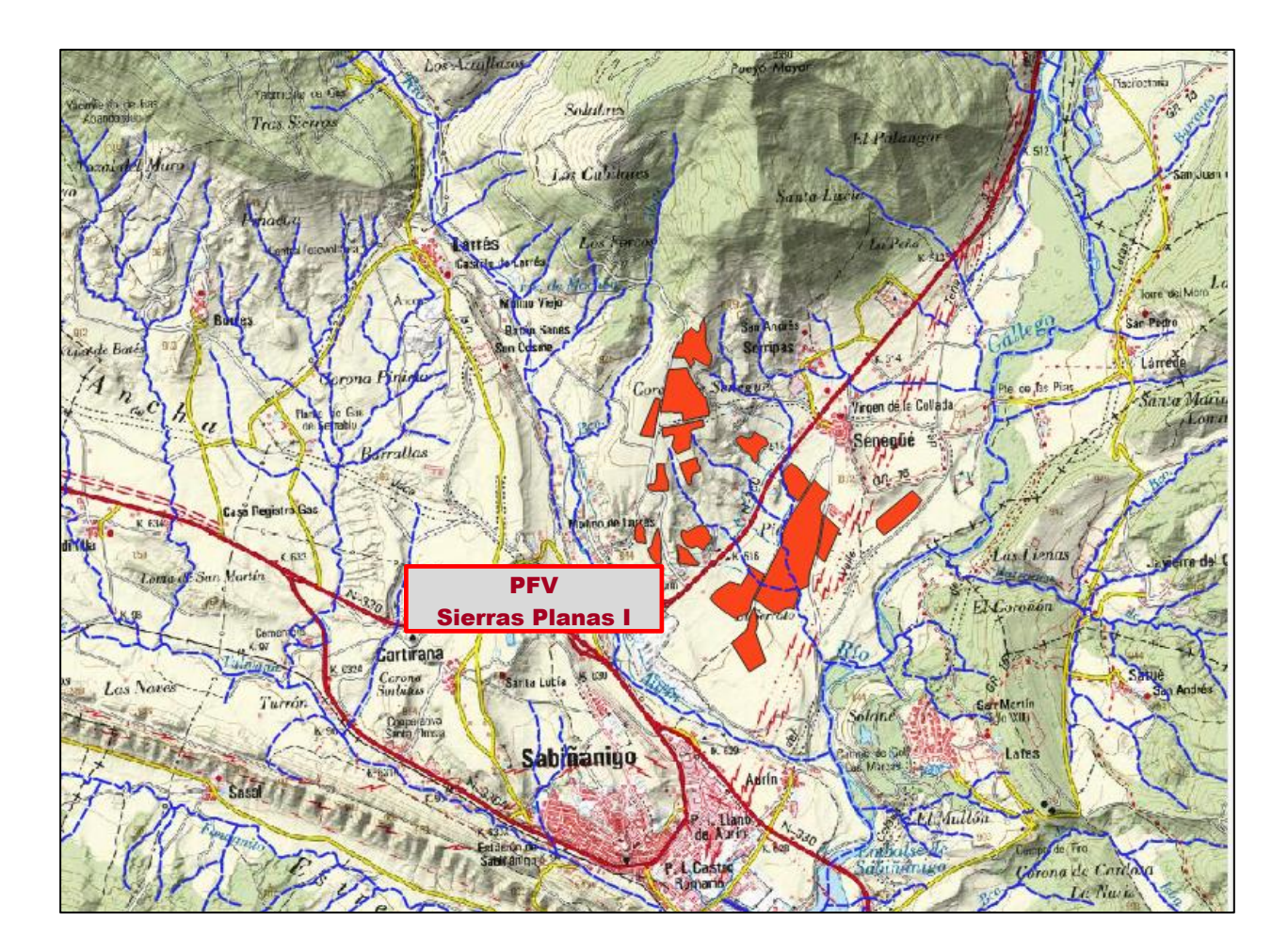

El objeto de esta documentación es determinar las afecciones al Dominio Público Hidráulico y a los respectivos regímenes de corriente que ocasiona la implantación de dicha Planta en los cauces públicos.

Inicialmente se determinan por métodos hidrometeorológicos los caudales de los barrancos afectados por la instalación para los periodos de retorno de 5,100 y 500 años. Este estudio se realiza mediante la aplicación del MÉTODO RACIONAL definido en la Instrucción de Carreteras, Norma 5.2-IC (Orden FOM/298/2016, de 15 de febrero).

Para el estudio hidrológico se ha empleado el Mapa LIDAR de 1ª Cobertura (2008-2015) obtenido por descarga del IGN. Las hojas empleadas han sido:

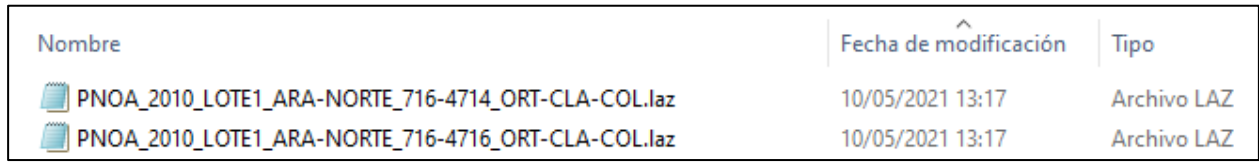

De estos ficheros .laz, mediante la aplicación LAStools desde QGiS, se ha obtenido el ráster de elevación del terreno

Con esta información, mediante el conjunto de aplicaciones SAGA en entorno QGIS se ha realizado la delimitación de las cuencas de aporte de los cauces públicos. Asimismo se han generado curvas de nivel con equidistancia 1,00 m para la determinación de las características geométricas de las cuencas.

Su representación en mapa de sombras, incluyendo la red de cauces públicos es:

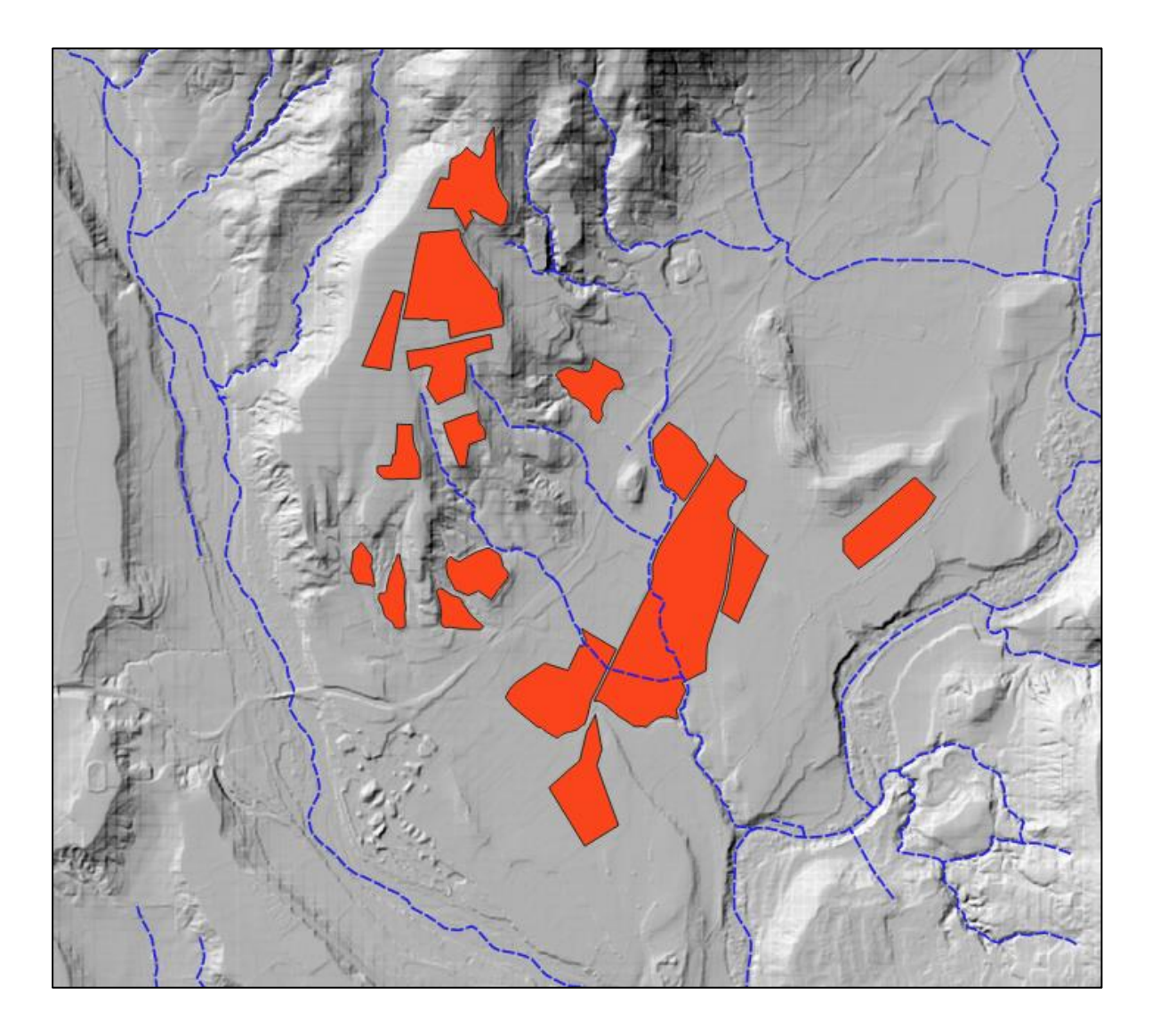

Y posteriormente se ejecuta el análisis hidráulico de los cauces para los periodos de retorno de estudiados, con obtención de las zonas relativas a la afección en el enclave citado. Se realiza con la aplicación informática HEC-RAS 6.0.Beta.

La superficie natural del terreno utilizada para la simulación del flujo procede del levantamiento topográfico de la zona realizado para el proyecto de la planta fotovoltaica, exportada a formato ASC para su importación directa y empleo en Ras Mapper

Los resultados vectoriales obtenidos para su tratamiento con aplicaciones CAD proceden de la exportación de los correspondientes \*.shp desde Ras Mapper.

La base ortofotográfica de los planos y croquis de planta es de Google Satélite (Web Imagery Layer).

# <span id="page-16-0"></span>**1 – ESTUDIO HIDROLÓGICO**

### <span id="page-16-1"></span>**1.1 – HIDROGRAFÍA**

Para la definición de las cuencas hidrográficas de los barrancos en estudio se ha utilizado el conjunto de herramientas SAGA desde QGIS. Su representación gráfica, con la situación del perímetro de los módulos de generación es:

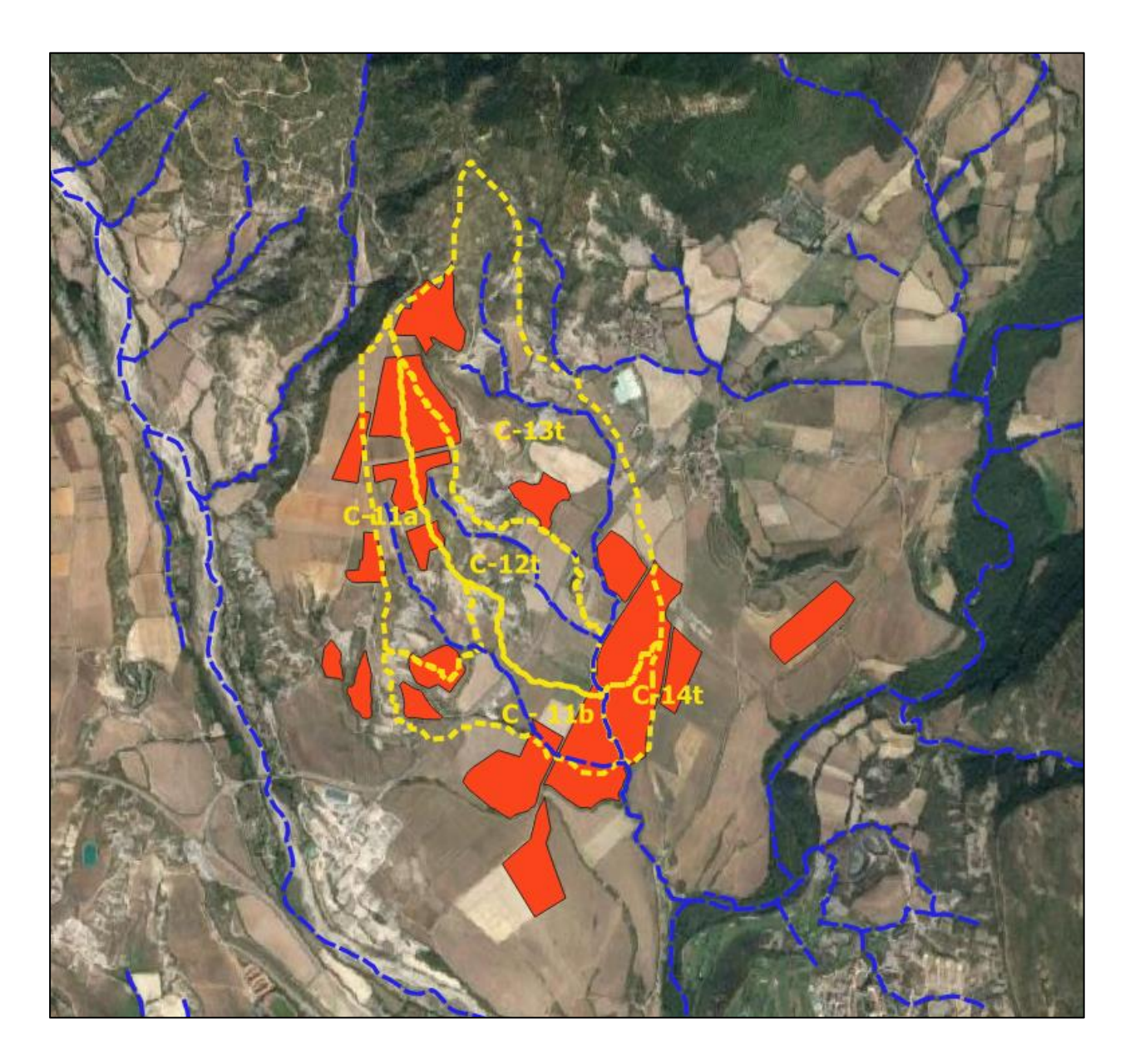

#### Sus características físicas son:

570

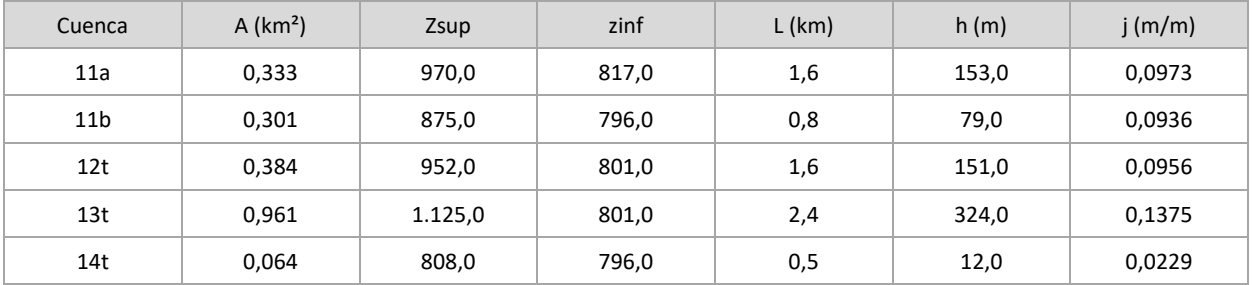

#### <span id="page-17-0"></span>**1.2 – MÉTODO RACIONAL**

Para el cálculo del caudal aportado a la zona de estudio se sigue el procedimiento descrito en la Instrucción de Carreteras, Norma 5.2-IC/2.016.

El método racional supone la generación de escorrentía en una determinada cuenca a partir de una intensidad de precipitación uniforme en el tiempo sobre toda su superficie. No se tiene en cuenta:

- Aportación de caudales procedentes de otras cuencas o trasvases a ellas.
- Existencia de sumideros, aportaciones o vertidos puntuales, singulares o accidentales de cualquier clase.
- Presencia de lagos, embalses o planas inundables que puedan producir efecto laminador o desviar caudales hacia otras cuencas.
- Caudales que afloren en puntos interiores de la cuenca derivados de su régimen hidrogeológico.

El caudal máximo anual QT correspondiente a un periodo de retorno T se calcula mediante la fórmula:

$$
Q_T = \frac{I(T, t_c) \cdot C \cdot A}{3,6}
$$

siendo:

- QT : Caudal máximo anual correspondiente al periodo de retorno T, en el punto de desagüe de la cuenca; en m<sup>3</sup>/s
- I(T,tc): Intensidad de precipitación correspondiente al periodo de retorno considerado T, para una duración del aguacero igual al tiempo de concentración; en mm/h
- C: Coeficiente medio de escorrentía de la cuenca o superficie considerada.
- A: Área de la cuenca o superficie considerada; en km²

#### <span id="page-17-1"></span>**1.2.1 – INTENSIDAD DE PRECIPITACIÓN**

La intensidad de precipitación I(T, t) correspondiente a un período de retorno T, y a una duración del aguacero t, se obtiene por medio de la siguiente fórmula:

$$
I(T,t) = I_d \cdot F_{int}
$$

siendo:

I(T, t): Intensidad de precipitación correspondiente a un período de retorno T y a una duración del aguacero t; en mm/h

Id: Intensidad media diaria de precipitación corregida correspondiente al período de retorno T; en mm/h

Fint: Factor de intensidad

La intensidad de precipitación a considerar en el cálculo del caudal máximo anual para el período de retorno T, en el punto de desagüe de la cuenca es la que corresponde a una duración del aguacero igual al tiempo de concentración (t = tc) de dicha cuenca.

#### <span id="page-17-2"></span>1.2.1.1 – Intensidad media diaria de precipitación corregida

La intensidad media diaria de precipitación corregida correspondiente a un determinado periodo de

retorno T se obtiene mediante la fórmula:

$$
I_d = \frac{P_d \cdot K_A}{24}
$$

donde:

- Id: Intensidad media diaria de precipitación corregida correspondiente al periodo de retorno T
- Pd: Precipitación diaria correspondiente al periodo T
- KA: Factor reductor de la precipitación por área de la cuenca

#### <span id="page-18-0"></span>1.2.1.2 – Máxima precipitación diaria

La máxima precipitación diaria se obtiene por comparación de los siguientes métodos:

1 - Según la Publicación de fecha 1.999 "MÁXIMAS LLUVIAS DIARIAS EN LA ESPAÑA PENINSULAR", de la Dirección General de Carreteras del Ministerio de Fomento (Gráfico adjunto).

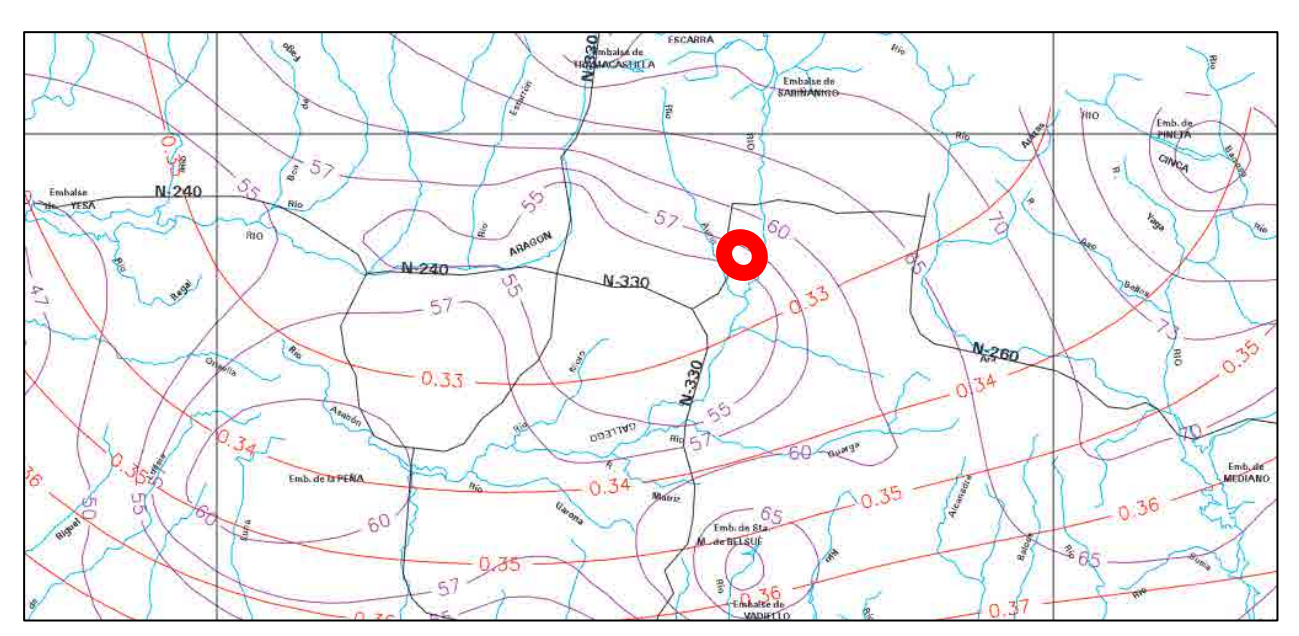

Se ha realizado el cálculo mediante la aplicación informática que acompaña a la publicación una vez corregido el CRS del punto central de las cuencas.

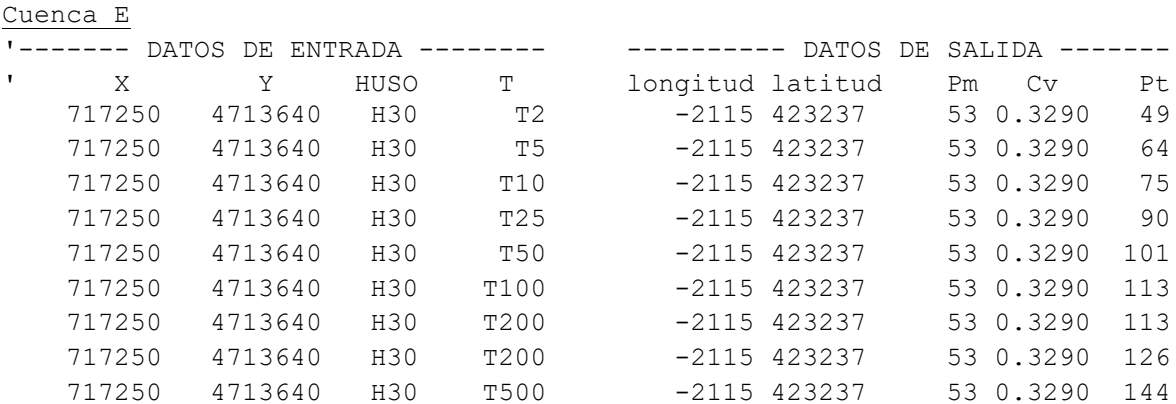

2 - Ajuste mediante las funciones de distribución Gumbel y SQRT ET-max de las precipitaciones máximas diarias registradas en las estaciones pluviométricas correspondientes

La asignación de datos se realiza mediante polígonos de Thiessen

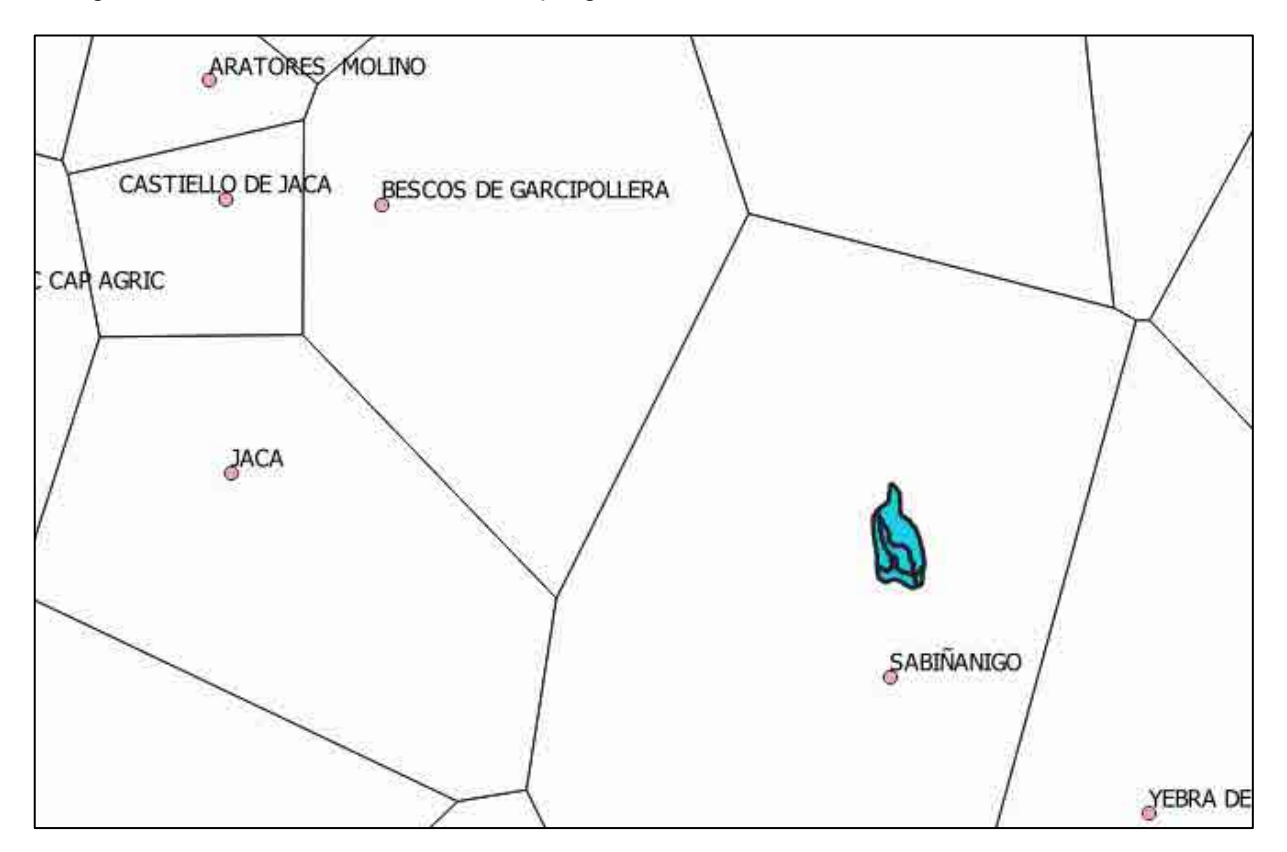

La totalidad de las cuencas se sitúan en el área de influencia de la estación meteorológica 9460 "Sabiñánigo".

La serie histórica de precipitación suministrada por AEMET es:

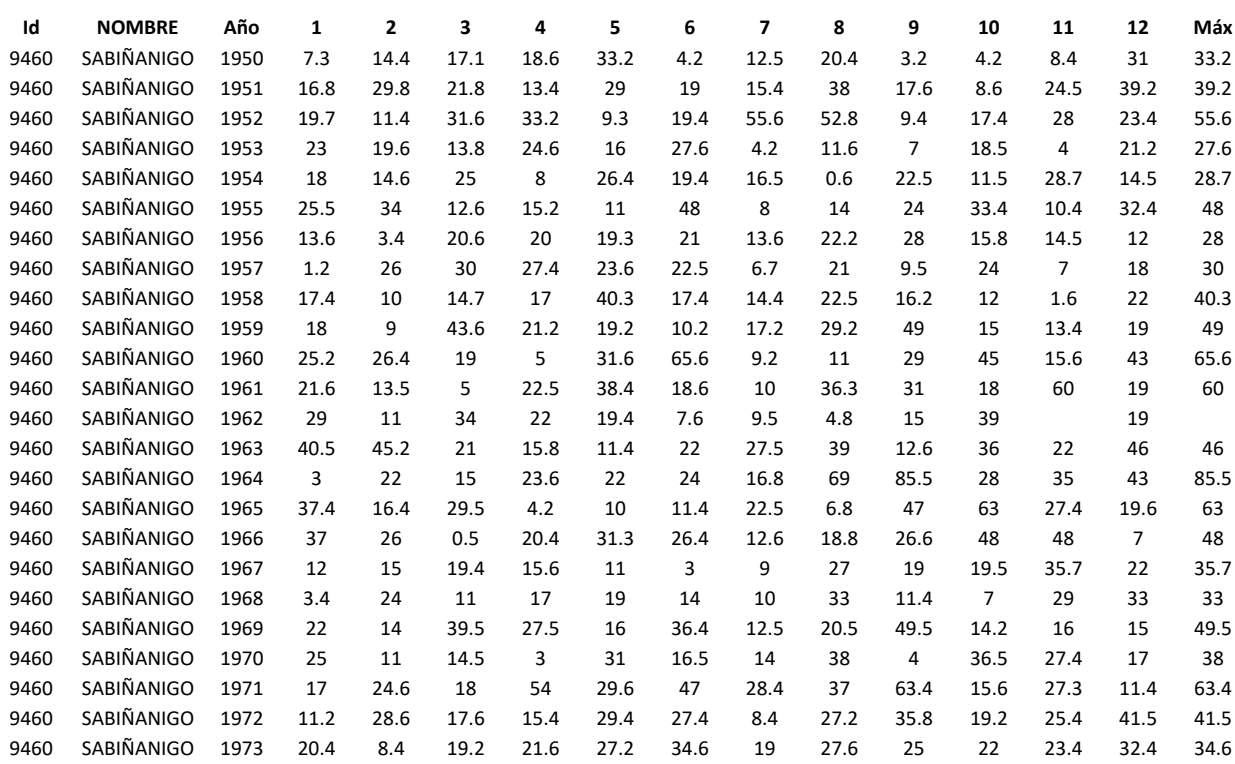

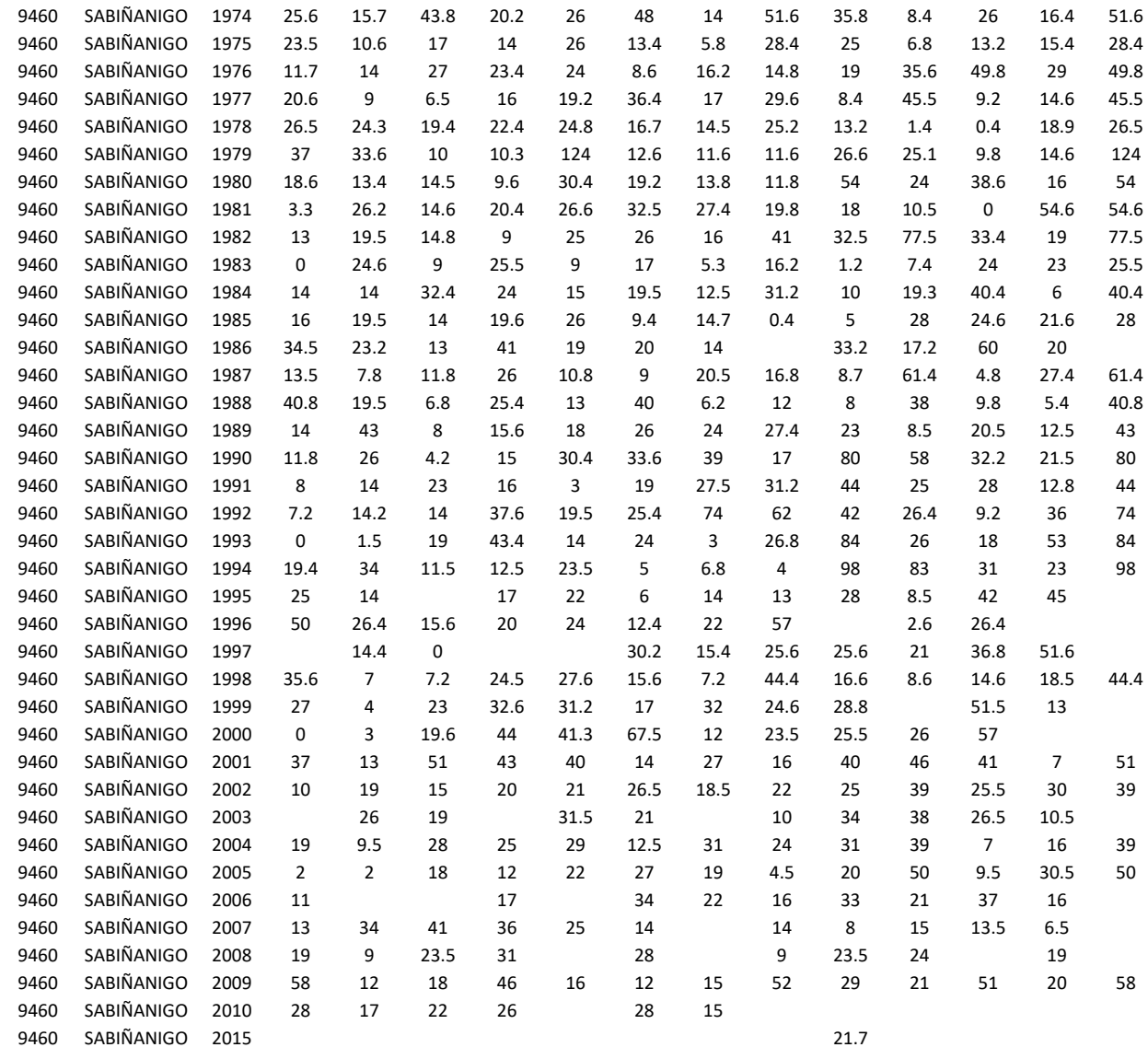

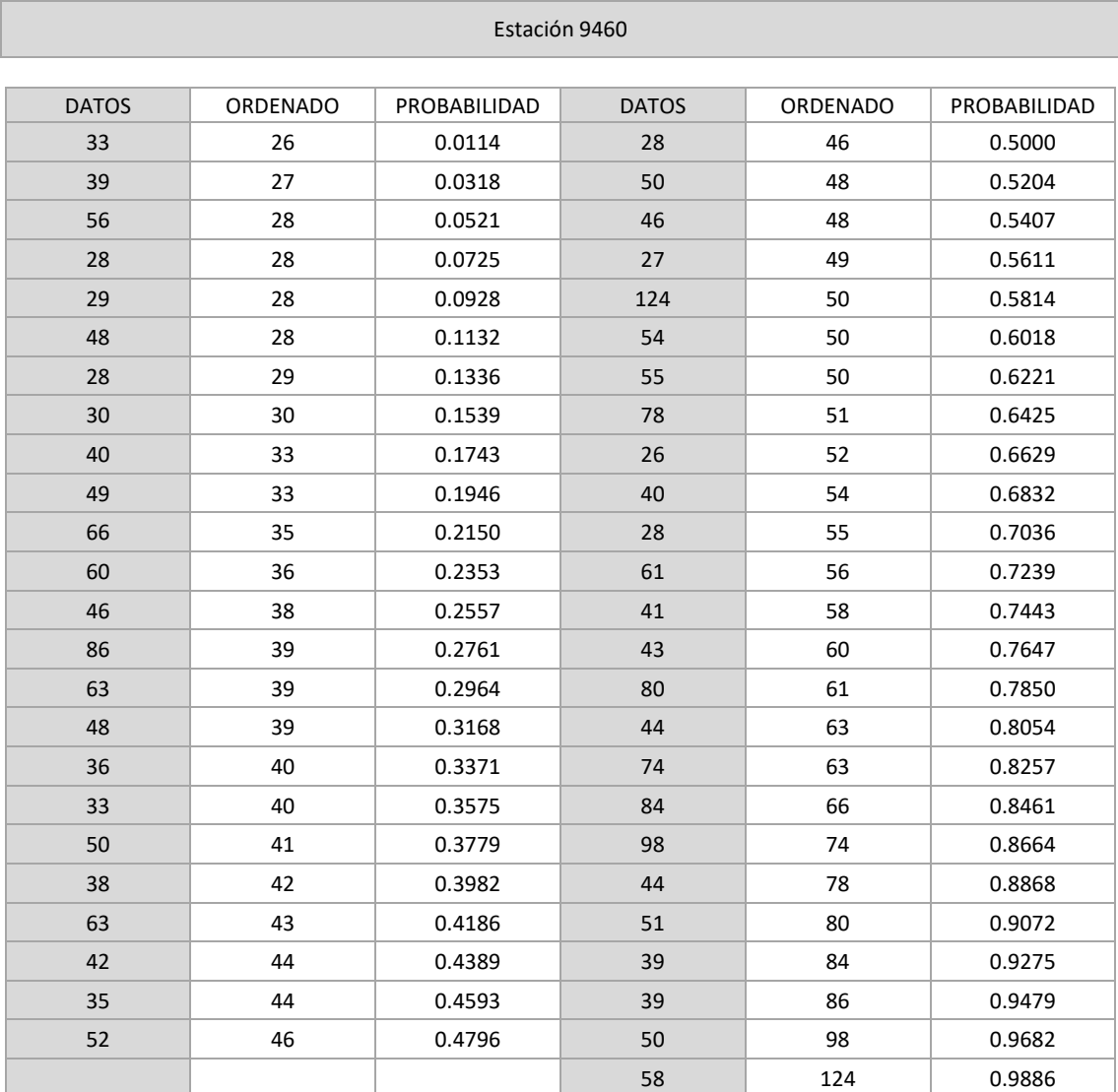

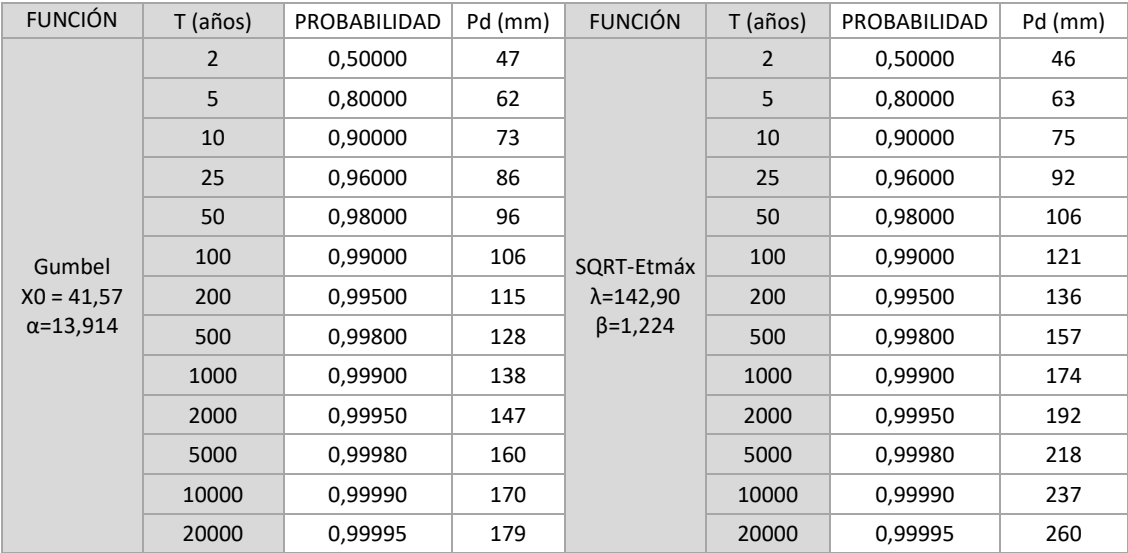

– Función Gumbel- Máxima verosimilitud

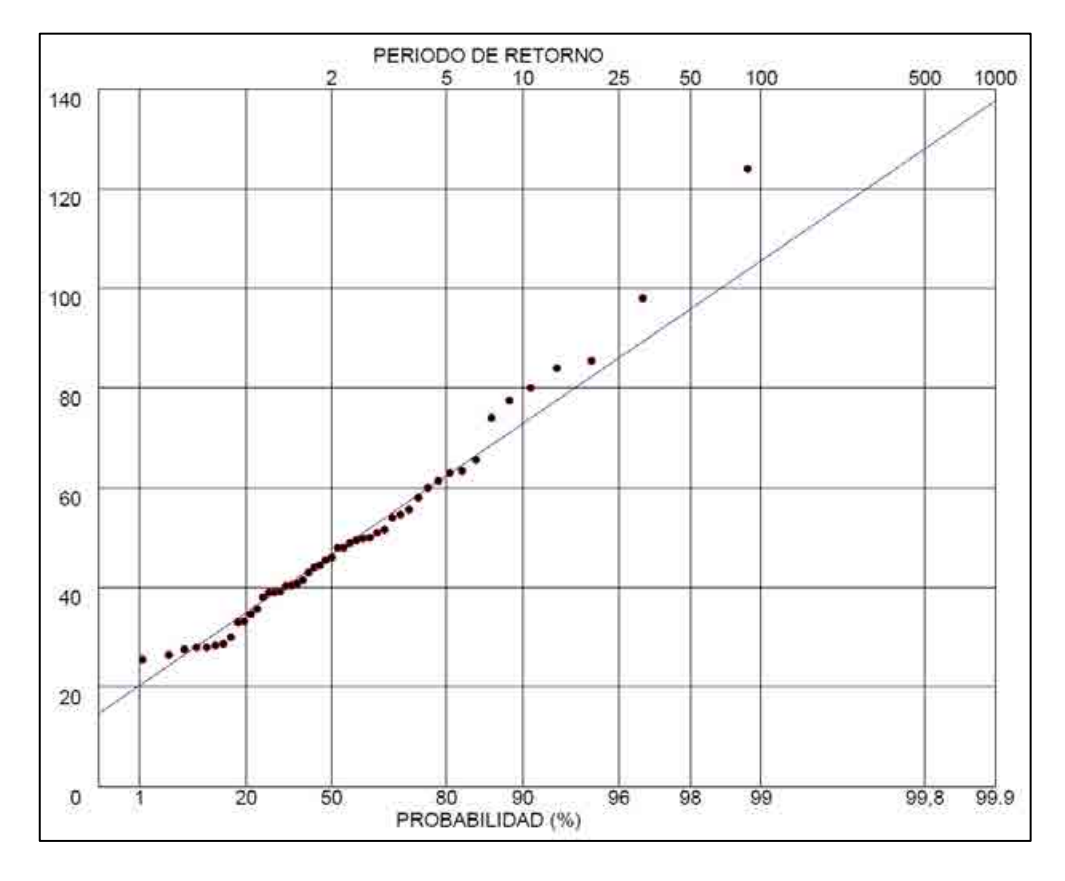

– Función SQRT-ETmáx – Máxima verosimilitud

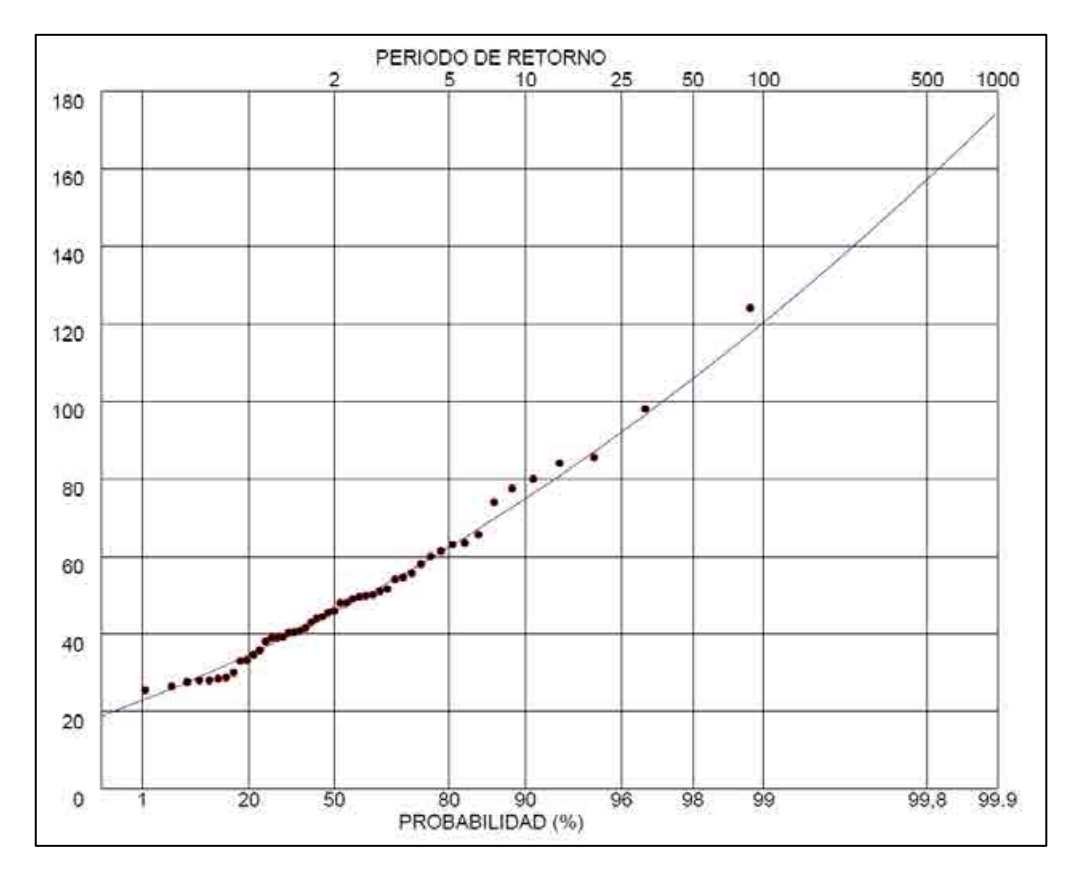

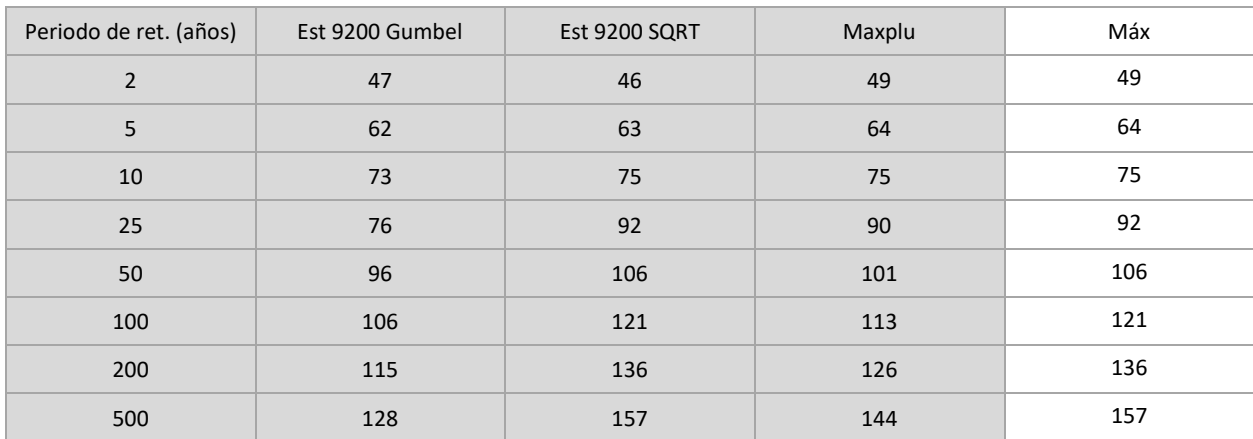

Los resultados, para los periodos de retorno analizados, son:

#### Factor reductor de la precipitación

El factor reductor de la precipitación por área de la cuenca KA tiene en cuenta la no simultaneidad de la lluvia en toda su superficie, y su valor es:

Si A < 1 km<sup>2</sup>  
Si A ≥ 1 km<sup>2</sup>  

$$
K_A = 1 - \frac{\log_{10} A}{15}
$$

Siendo A el área de cada cuenca en km².

#### Cálculo de Id

El valor de la intensidad media diaria de precipitación corregida, en cada cuenca, es:

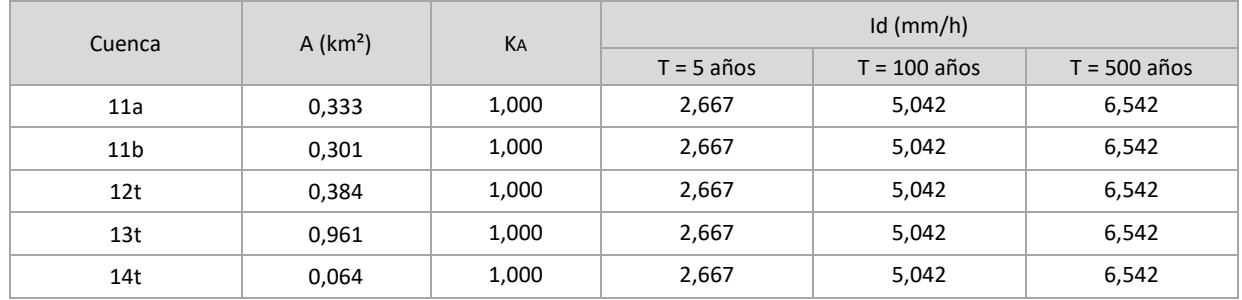

#### <span id="page-23-0"></span>1.2.1.3 – Factor de intensidad

El factor de intensidad introduce la torrencialidad de la lluvia en el área de estudio. En nuestro caso se obtiene según la expresión:

$$
F_{int} = F_a = \left(\frac{I_1}{I_d}\right)^{3,5287 - 2.5287 \cdot t^{0,1}}
$$

Siendo:

Fa: Factor obtenido a partir del índice de torrencialidad (I1/Id).

I1/Id: Índice de torrencialidad que expresa la relación entre la intensidad de precipitación horaria y la media diaria corregida. Su valor se determina según la figura 2.4 – MAPA DEL ÍNDICE DE TORRENCIALIDAD (I1/Id) de la Norma 5.2-IC.

En nuestro caso se tiene

$$
\left(\frac{I_1}{I_d}\right) = 10
$$

#### Tiempo de concentración

Es el tiempo mínimo necesario desde el comienzo del aguacero para que toda la superficie de la cuenca esté aportando escorrentía en el punto de desagüe.

Se obtiene calculando el tiempo de recorrido más largo desde cualquier punto de la cuenca hasta el punto de desagüe, según:

$$
t_c = 0.3 \cdot L_c^{0.76} \cdot J_c^{-0.19}
$$

Siendo: Tc: Tiempo de concentración en horas

- Lc: Longitud del cauce en km
- Jc: Pendiente media del cauce, en m/m

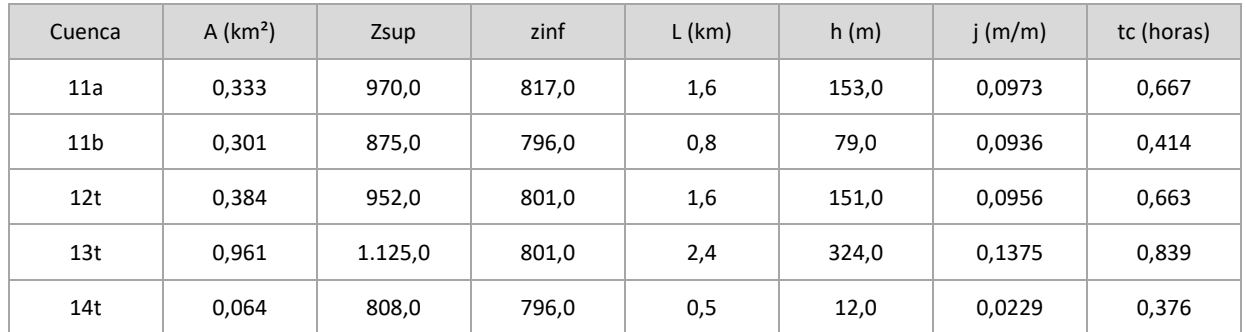

#### <span id="page-24-0"></span>1.2.1.4 – Determinación de I(T,t)

Aplicando los valores calculados se obtiene la intensidad de precipitación para periodo de retorno.

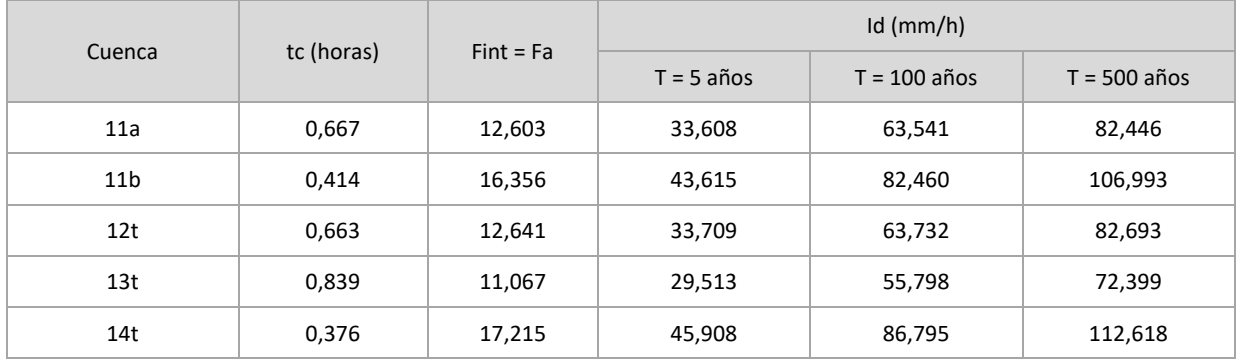

#### <span id="page-25-0"></span>**1.3 – COEFICIENTE DE ESCORRENTÍA**

Es el término que define la parte de la precipitación de intensidad I(T,t) que genera el caudal de avenida en el punto de desagüe de la cuenca.

Se obtiene según:

Si

\n
$$
P_d \cdot K_A > P_0
$$
\n
$$
C = \frac{\left(\frac{P_d \cdot K_A}{P_0} - 1\right)\left(\frac{P_d \cdot K_A}{P_0} + 23\right)}{\left(\frac{P_d \cdot K_A}{P_0} + 11\right)^2}
$$
\nSi

\n
$$
P_d \cdot K_A \le P_0
$$
\n
$$
C = 0
$$

siendo:

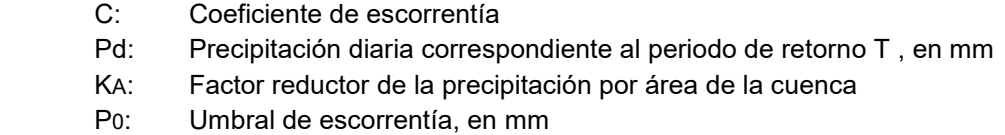

Asumiendo la variación espacial del coeficiente de escorrentía según el uso del suelo, se realiza el cálculo de este coeficiente teniendo en cuenta las diferentes áreas parciales.

#### <span id="page-25-1"></span>**1.3.1 – UMBRAL DE ESCORRENTÍA**

Representa la precipitación mínima que debe caer sobre la cuenca para que se inicie la generación de escorrentía.

Se obtiene por la fórmula:

$$
P_0 = P_0^i \cdot \beta
$$

siendo;

: Valor inicial del umbral de escorrentía, en mm β: Coeficiente reductor del umbral de escorrentía

#### <span id="page-25-2"></span>1.3.1.1 - Variación espacial del umbral de escorrentía

Para la determinación de  $P^i_0$  se establece correspondencia con los relacionados en la tabla 2.3 de la norma 5.2-IC/2.016, cuyo valor depende de los siguientes criterios referidos al terreno:

- Pendiente del terreno

 $P_0^i$ :

- Grupo hidrológico de suelo
- Uso

#### Pendiente del terreno

La pendiente del terreno natural se obtiene del modelo digital de elevaciones procesado con la herramienta de análisis raster de la aplicación QGIS.

En términos generales, la pendiente del terreno es inferior al 3% en las zonas urbanizadas.

Se representa a continuación la imagen de la cuenca hidrográfica, coloreando en rojo las zonas en que la pendiente es superior al 3%, como dato de entrada en la citada tabla.

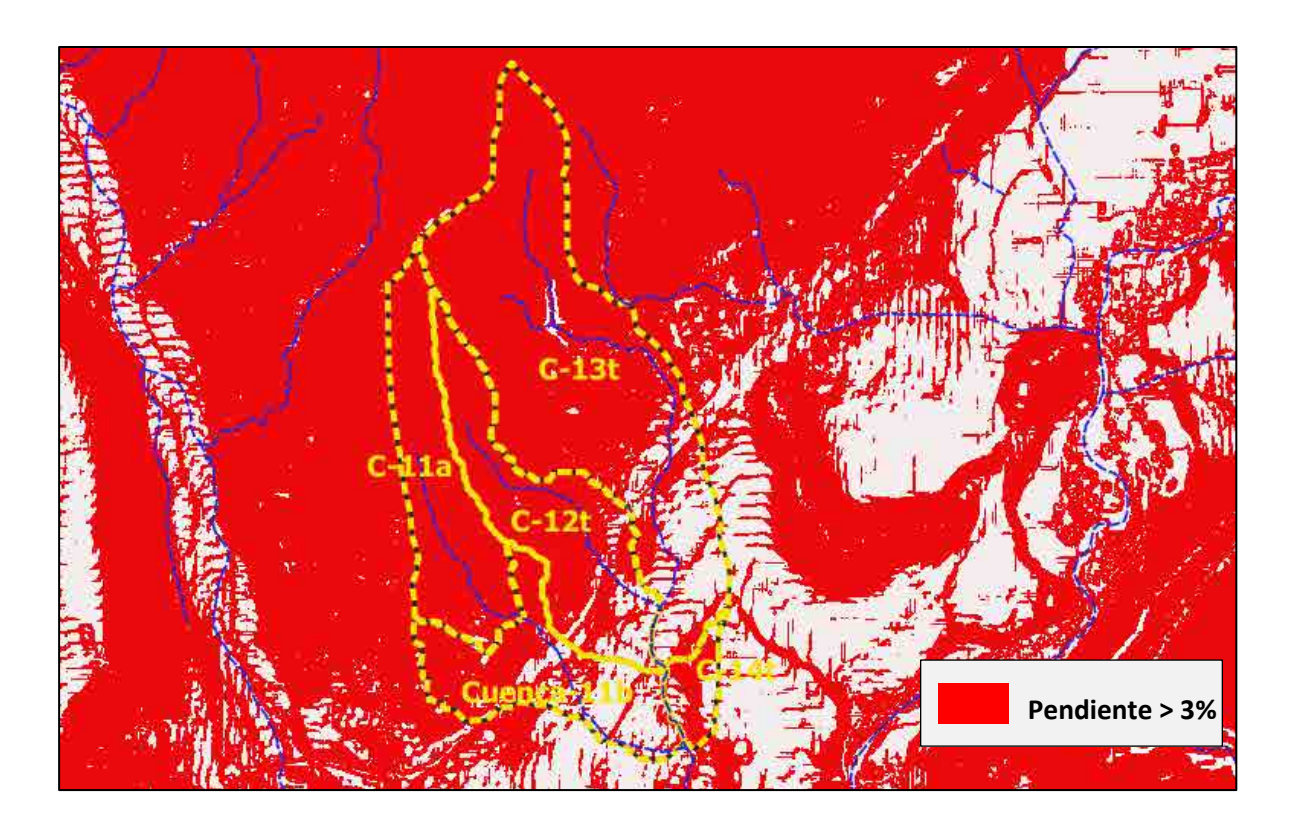

#### Grupo hidrológico de suelo

Se procede a determinar el grupo hidrológico de suelo a partir del Mapa Litoestratigráfico obtenido desde del servicio WMS del IGME.

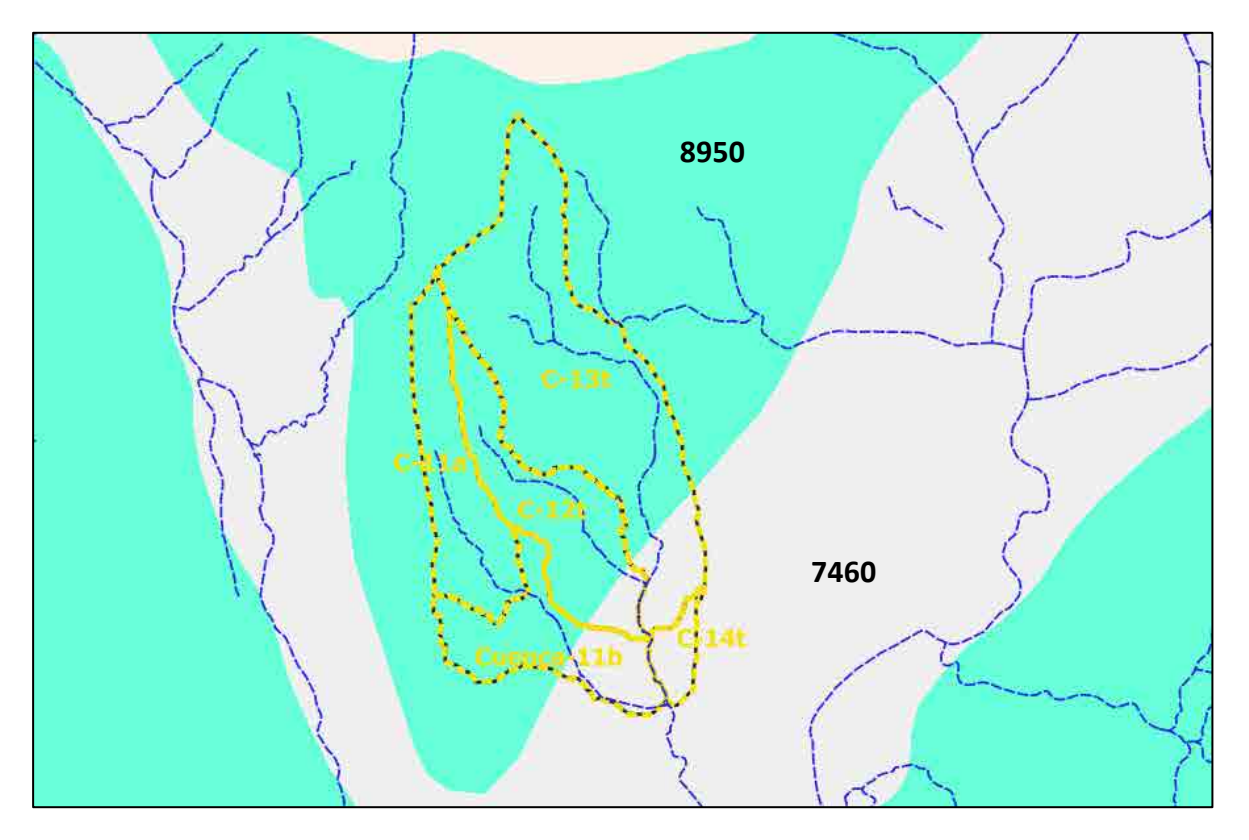

#### La leyenda correspondiente es:

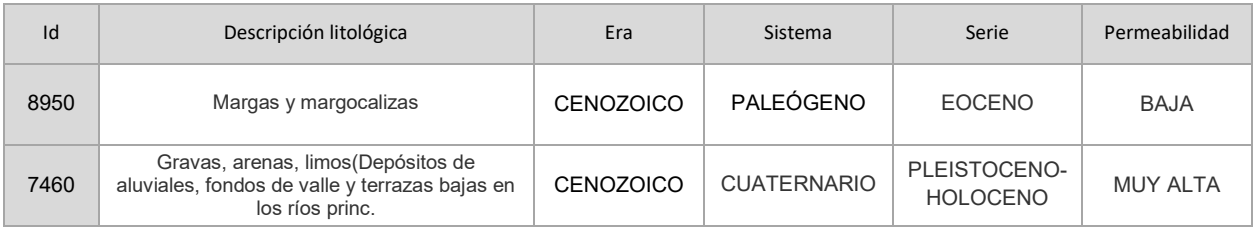

Se declaran como Grupo Hidrológico de Suelo B a las gravas y arenas (Id 7460) y como Grupo Hidrológico de Suelo C a las margas y margocalizas (Id 8950).

#### Uso del suelo

Los usos de suelo en el interior de las cuencas se han obtenido del mapa de ocupación del suelo Corine Land Cover.

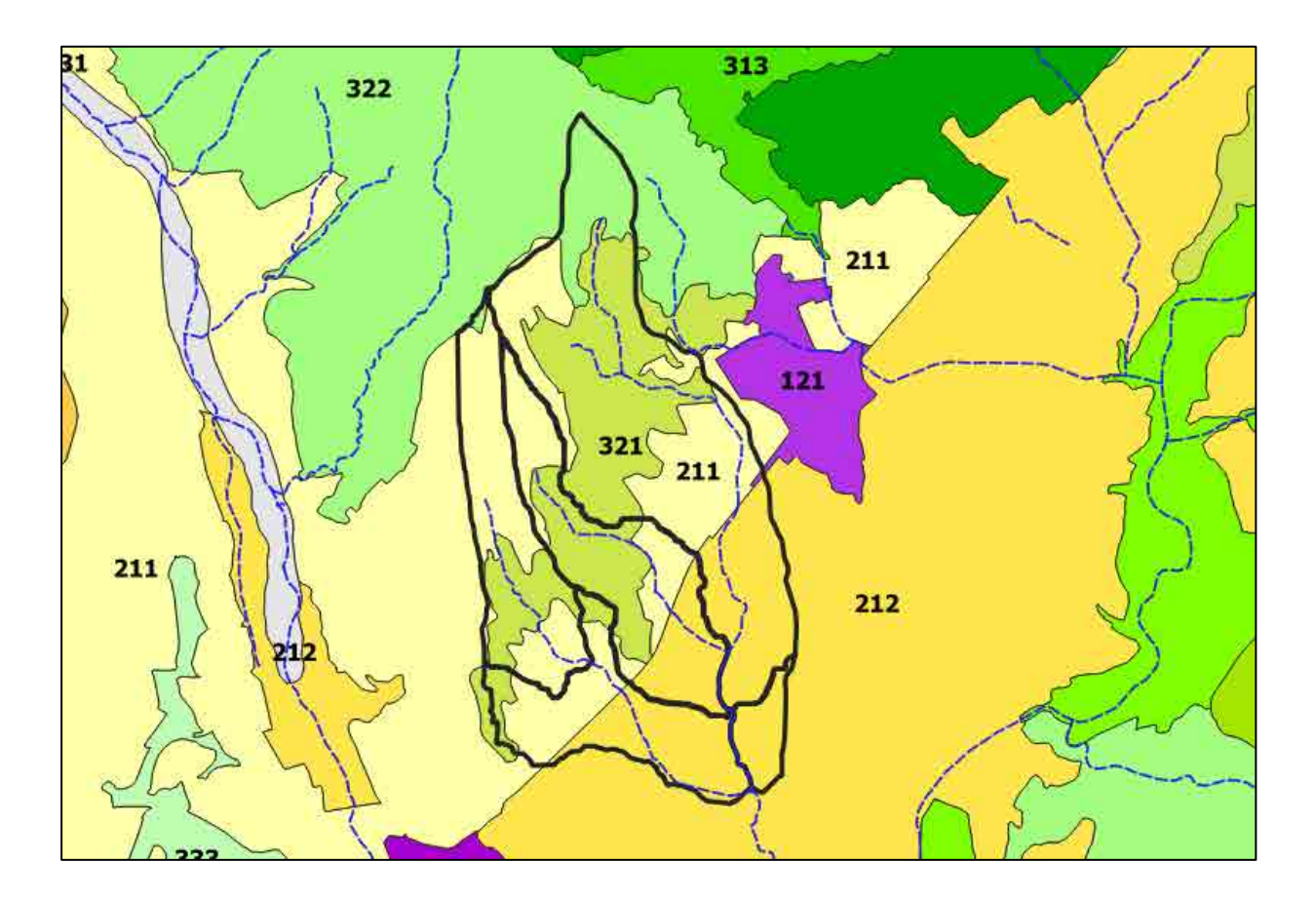

Los usos definidos en la leyenda incluidos en las cuencas hidrográficas son:

- 211 Tierras de labor en secano
- 212 Terrenos regados permanentemente
- 321 Pastizales naturales
- 322 Landas y matorrales

Se determina el valor inicial del umbral de escorrentía estableciendo la correspondencia con la tabla 2.3 de la Norma 5.2-IC en función de la distribución de uso en cada recinto de los definidos en el mapa CLC, resultando para cada cuenca:

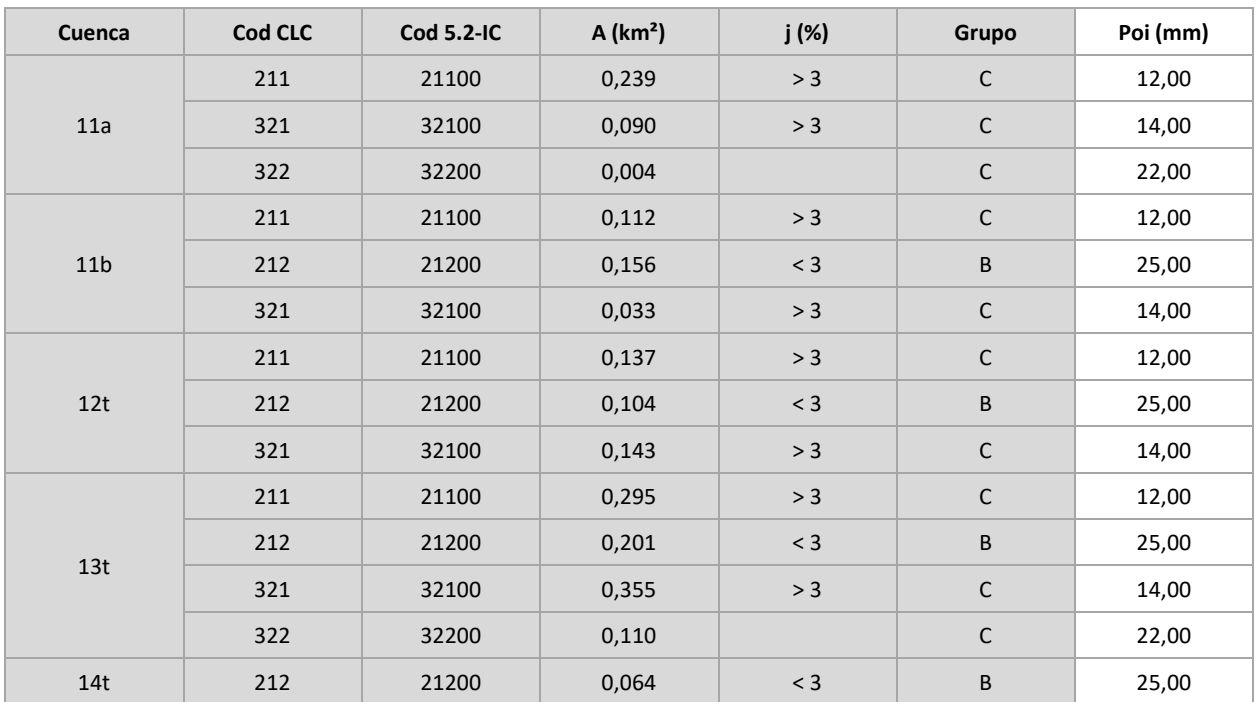

#### <span id="page-28-0"></span>1.3.1.2 - Coeficiente corrector del umbral de escorrentía

La formulación del método racional efectuada en los epígrafes precedentes requiere una calibración con datos reales de las cuencas, que se introduce en el método a través de un coeficiente corrector del umbral de escorrentía

$$
\beta^{PM} = \beta_m \cdot F_T
$$

siendo: β<sup>PM</sup>:

Coeficiente corrector del umbral de escorrentía  $\beta_{\rm m}$ : Valor medio de la región, del coef corrector del umbral de escorrentía.

 $F_T$ : Factor función del periodo de retorno T

El presente estudio se localiza en la región 92.

Los valores de calibración a aplicar en esta región son:

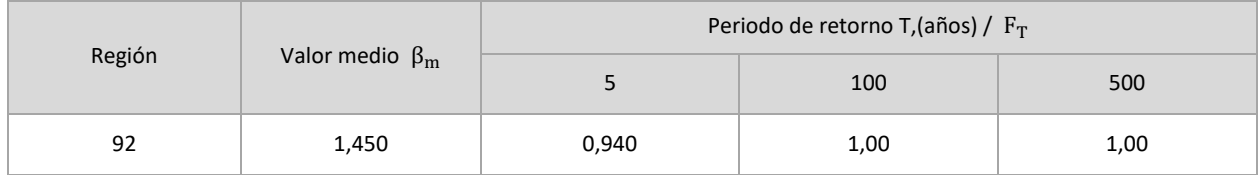

Aplicando los coeficientes se obtiene el valor del umbral de escorrentía en los usos de cada cuenca.

#### <span id="page-28-1"></span>1.3.1.3 – Determinación de C

Se realiza a continuación el cálculo del coeficiente de escorrentía de cada uso y el ponderado de cada cuenca para los periodos de retorno de 5, 100 y 500 años.

#### Periodo de retorno T = 5 años

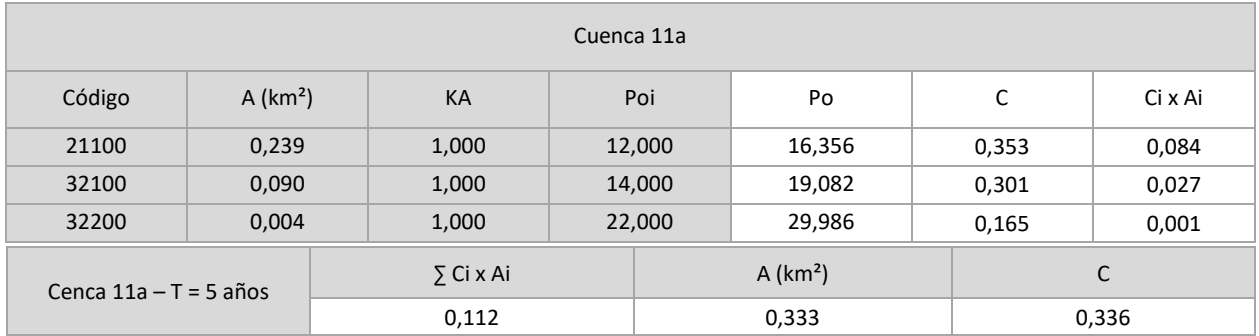

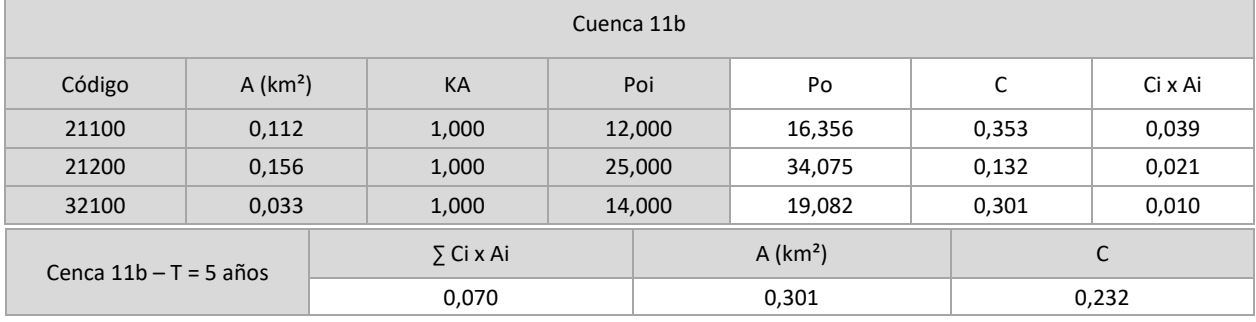

Л

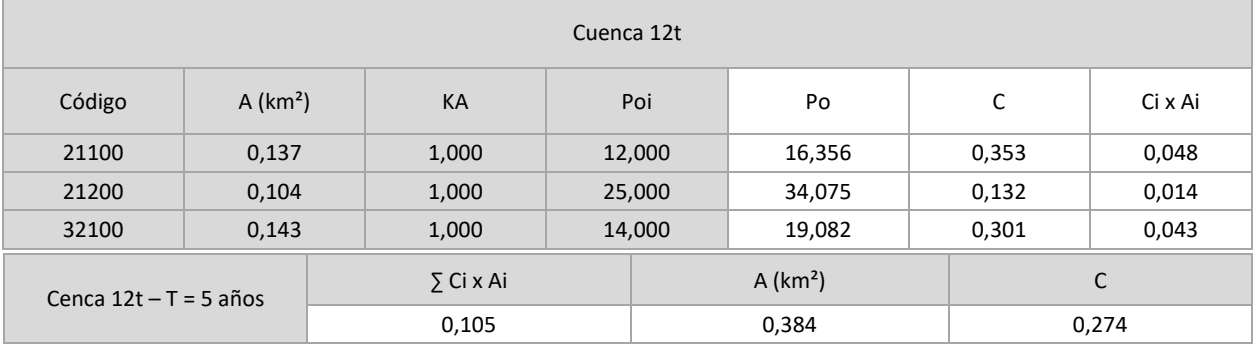

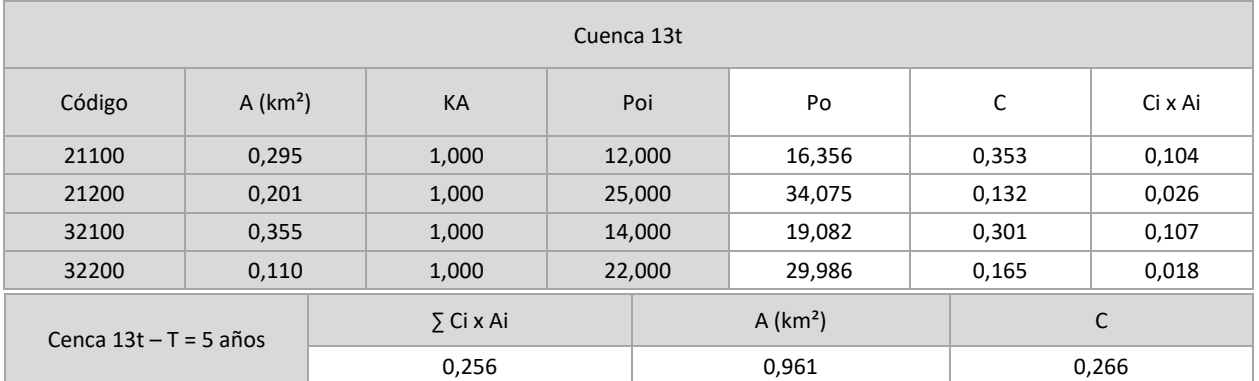

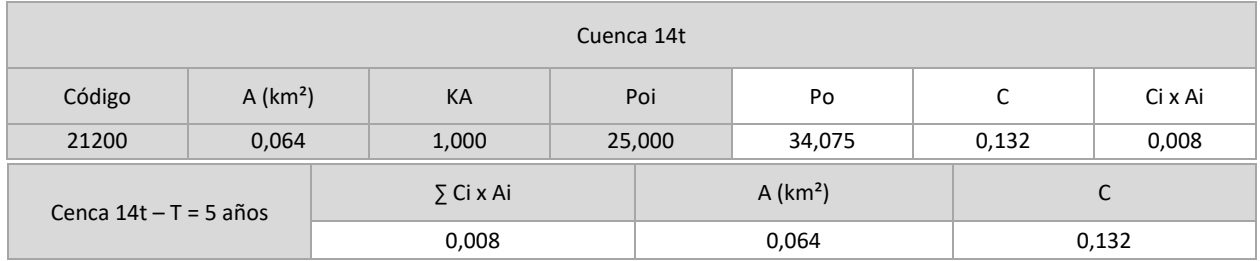

#### Periodo de retorno T = 100 años

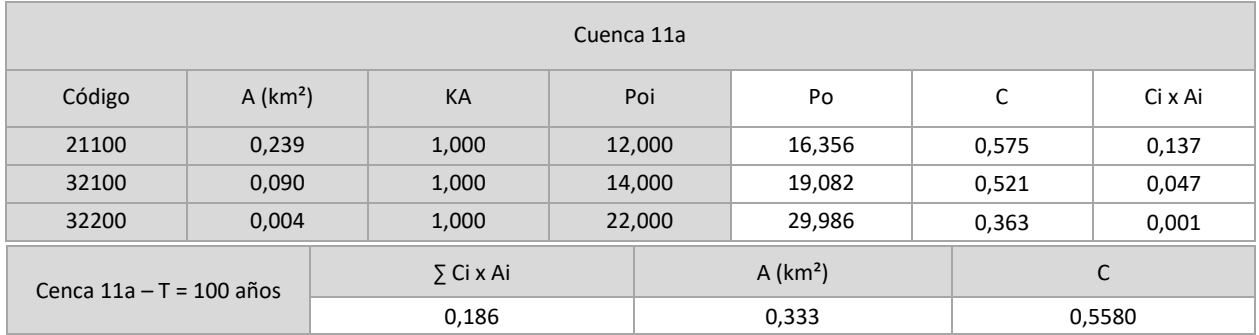

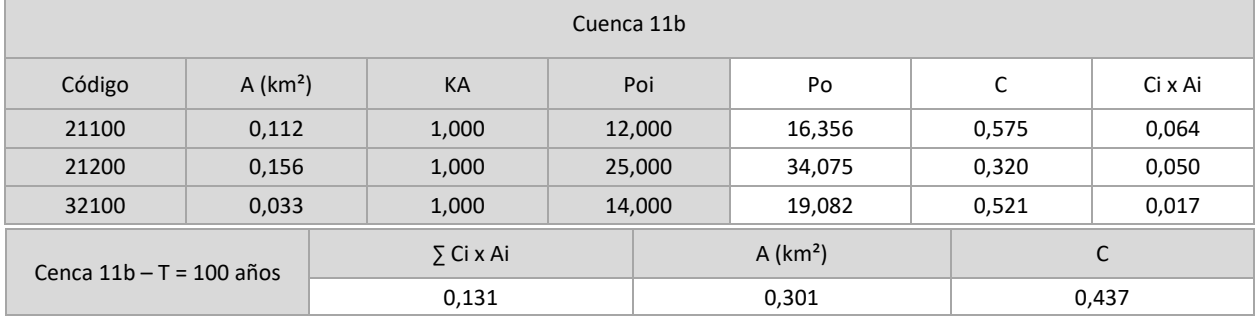

Л

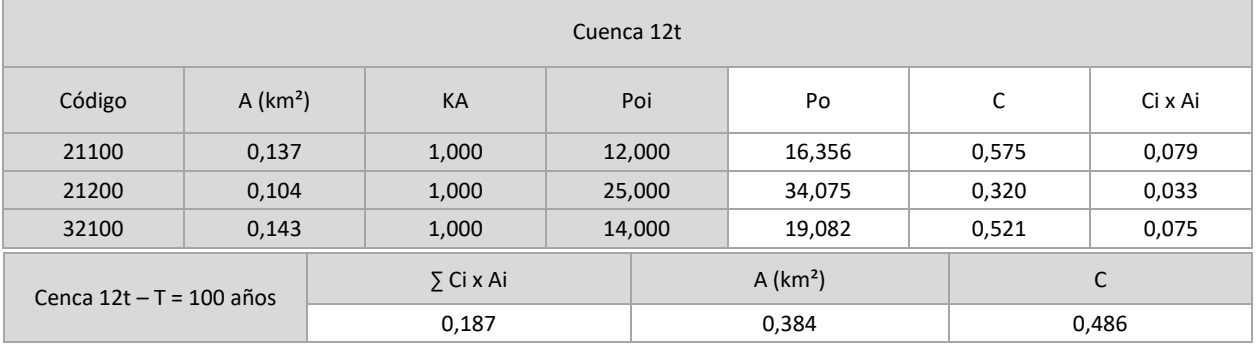

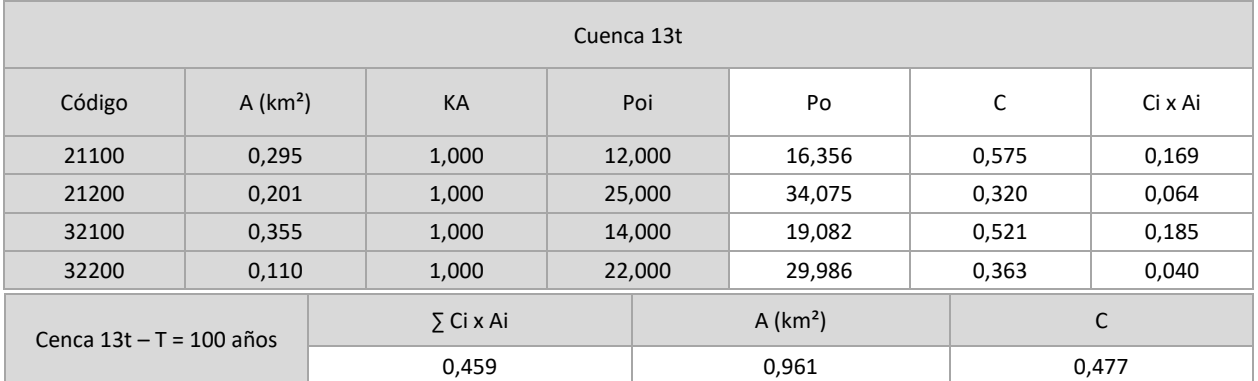

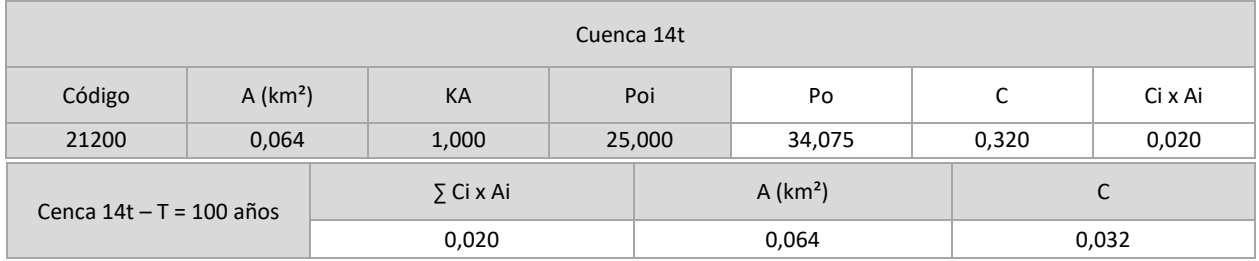

#### Periodo de retorno T = 500 años

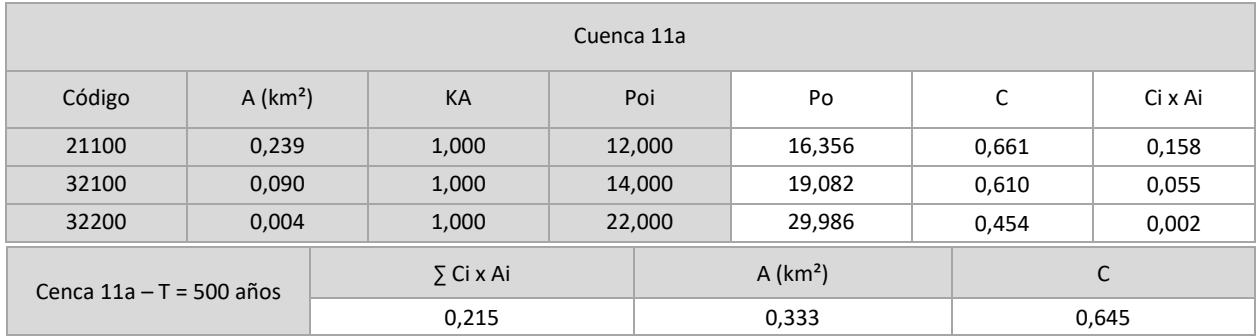

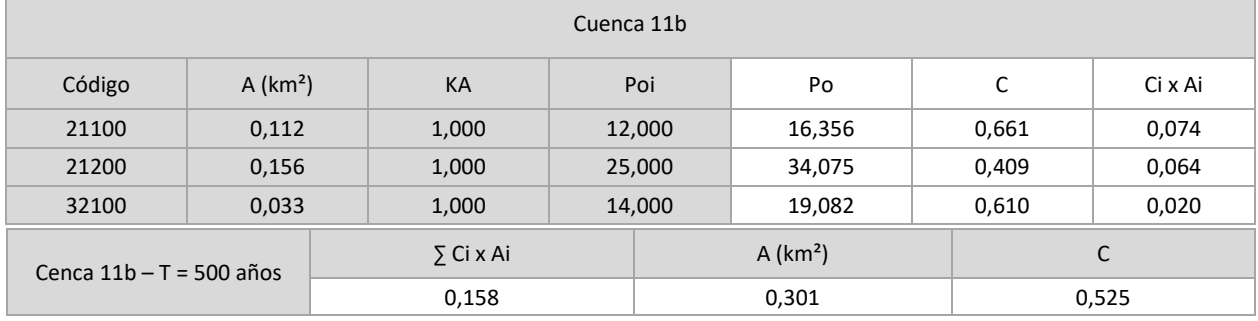

Л

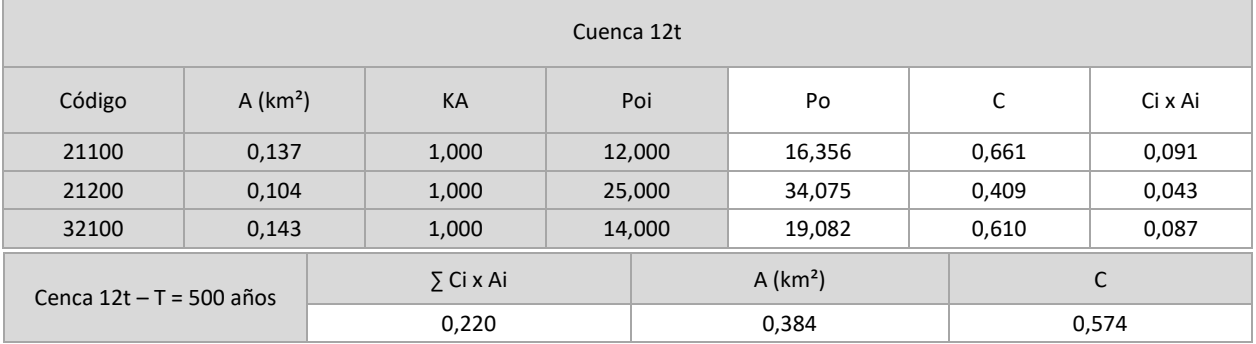

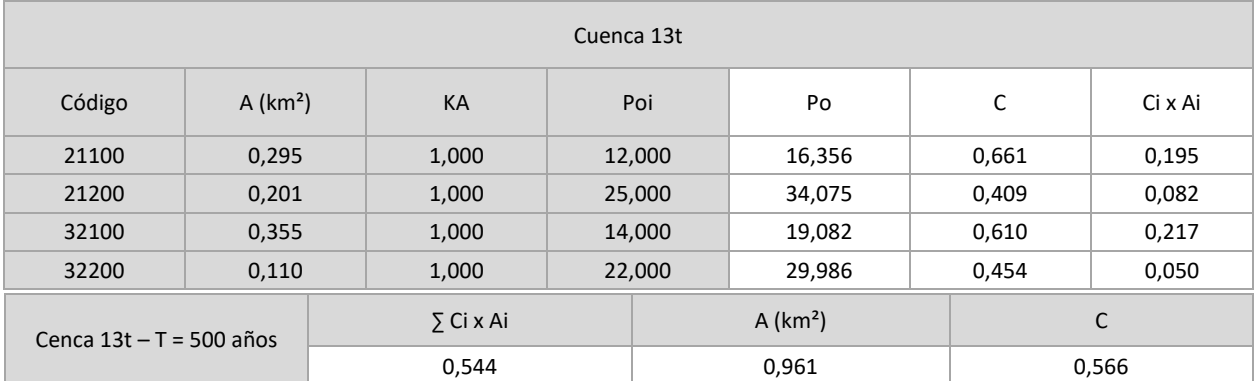

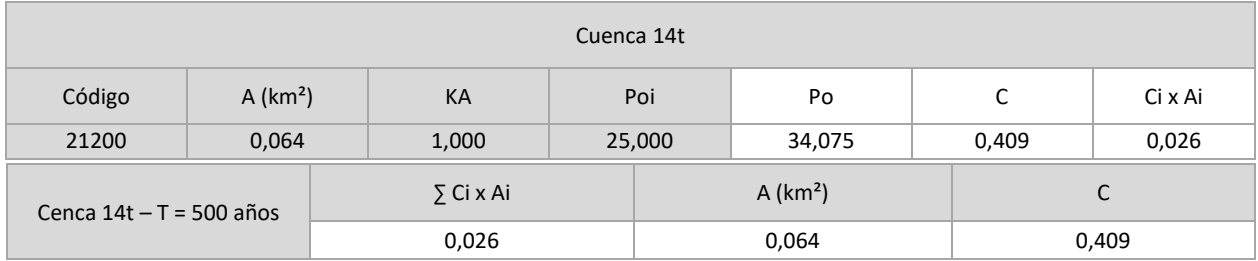

#### <span id="page-32-0"></span>**1.4 – CAUDAL MÁXIMO**

La hipótesis descrita para el cálculo de caudal sólo es aceptable en cuencas que sean suficientemente homogéneas, tanto respecto de la variación espacial de la precipitación como del coeficiente de escorrentía.

En el caso de cuencas de pequeño tamaño, la causa de heterogeneidad se debe a la variación espacial del coeficiente de escorrentía.

Por otra parte, la falta de uniformidad en la distribución temporal de la precipitación se resuelve en el Método Racional mediante la incorporación del coeficiente Kt, que se expresa:

$$
K_t = 1 + \frac{t_c^{1,25}}{t_c^{1,25} + 14}
$$

siendo:

Kt: Coeficiente de uniformidad en la distribución temporal de la precipitación

Tc: Tiempo de concentración de la cuenca, en horas

Por tanto, la expresión del Método Racional a aplicar es:

$$
Q_T = \frac{I(T, t_c) \cdot K_t}{3,6} \cdot \sum [C_i \cdot A_i]
$$

Los caudales de cálculo para cada periodo de retorno son:

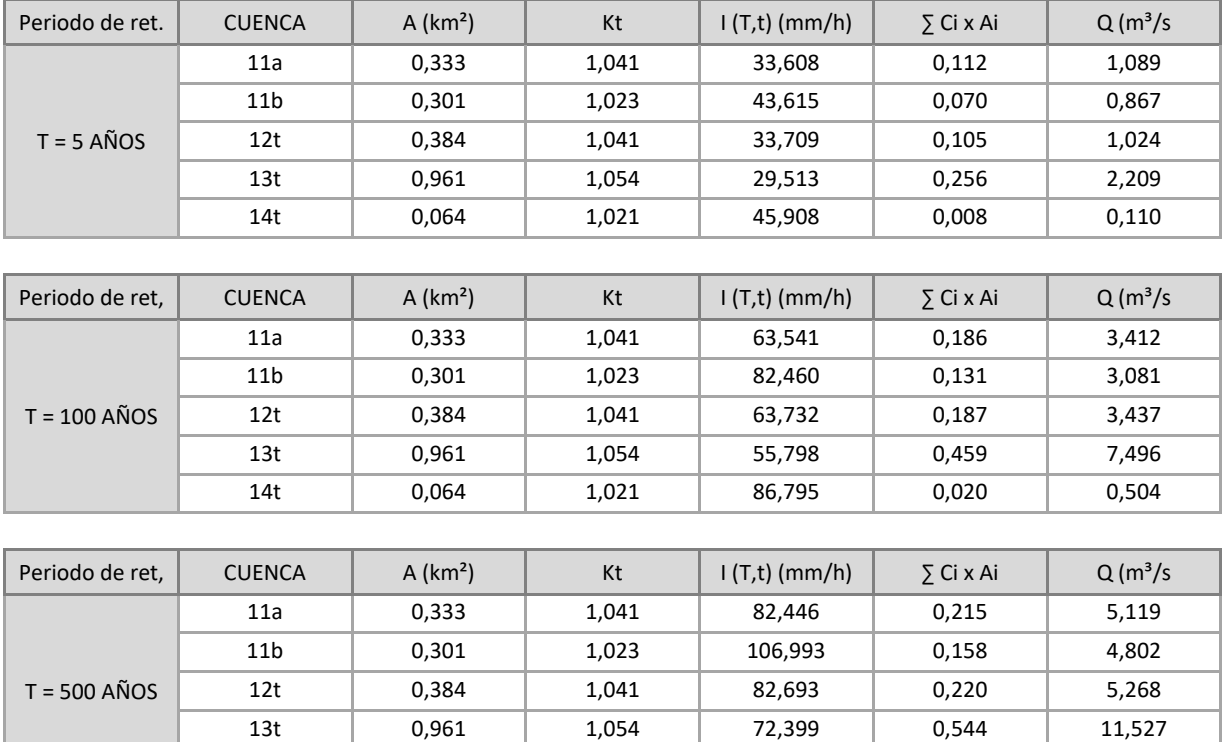

14t | 0,064 | 1,021 | 112,618 | 0,026 | 0,835

# <span id="page-33-0"></span>**2 – ESTUDIO HIDRÁULICO**

### <span id="page-33-1"></span>**2.1 - INTRODUCCIÓN**

Se realiza el análisis la zona afectada con obtención de las llanuras de inundación para los periodos de retorno de 5, 100 y 500 años.

El análisis se realiza por simulación bidimensional de los cauces mediante la aplicación informática HEC-RAS 6.0 Beta.

Como terreno en la simulación hidráulica (RasMapper Terrain) se ha empleado un fichero ráster procedente de levantamiento topográfico de la zona.

#### <span id="page-33-2"></span>**2.2 – TERRENO NATURAL**

Se representa a continuación el modelo de terreno importado a RasMapper desde QGIS, con la red de cauces públicos.

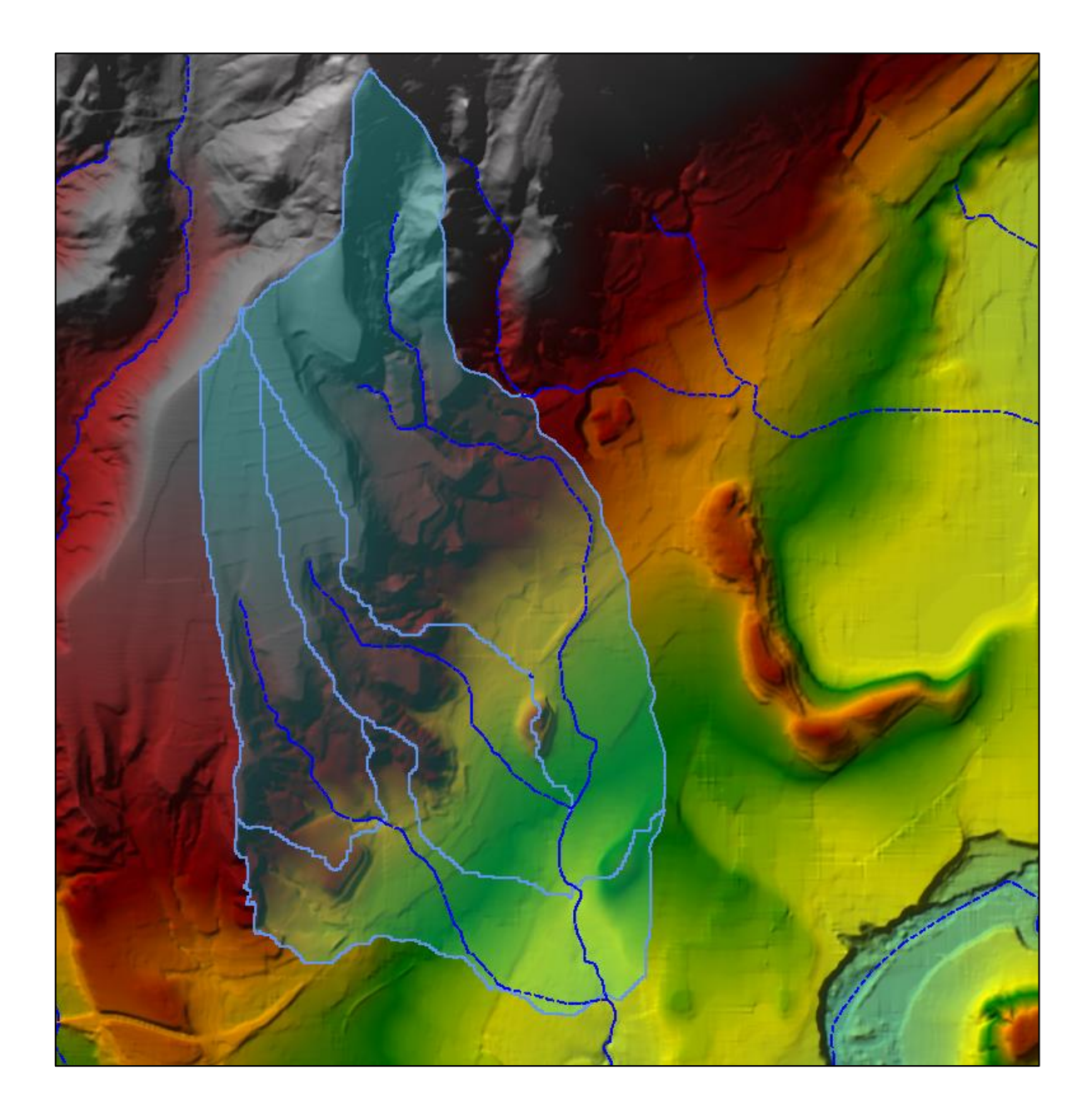

### <span id="page-34-0"></span>**2.3 – RUGOSIDAD**

Se han definido las distintas regiones de rugosidad, incluidas en RasMapper y asociadas a la geometría de la simulación. Su representación es:

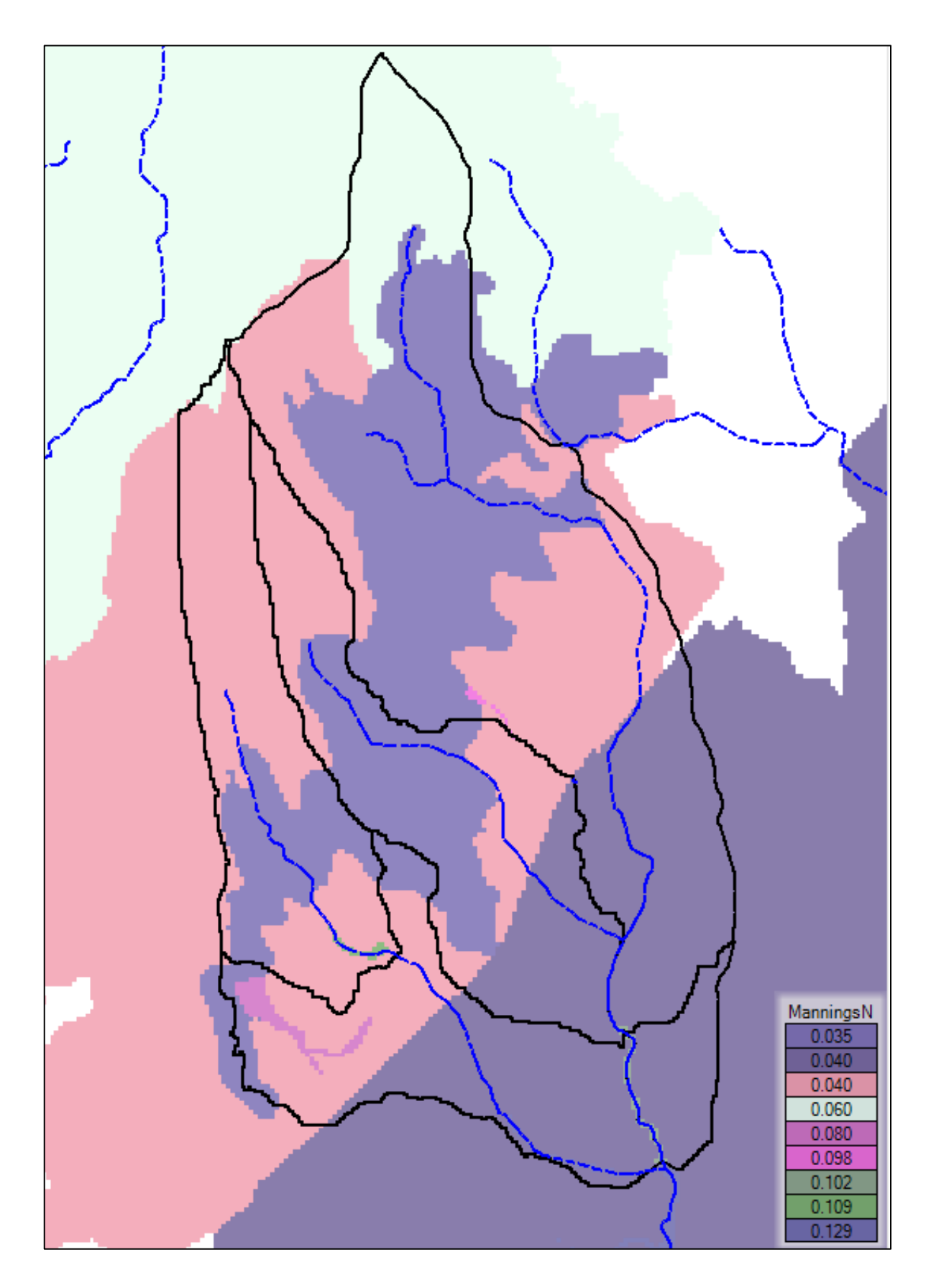

La rugosidad de los cauces se ha calculado según el método de Cowan:

$$
n = (n_0 + n_1 + n_2 + n_3 + n_4) \cdot m
$$

Donde *n* es el coeficiente de rugosidad de Manning

 $n_0$  es la rugosidad debida a las paredes

- $\mathrm{n}_1\;$  es la rugosidad debida al grado de irregularidad
- $\mathrm{n}_2\;$  es la rugosidad debida a las variaciones de la sección transversal
- $\mathrm{n}_3\;$  es la rugosidad debida al efecto de las obstrucciones
- $\mathrm{n}_4\;$  es la rugosidad debida a la presencia de vegetación
- m es la rugosidad debida a la sinuosidad.

Los valores aplicados, en función de sus características físicas (Tabla 1 del Anexo VI de la Guía metodológica para el desarrollo del SNCZI). son:

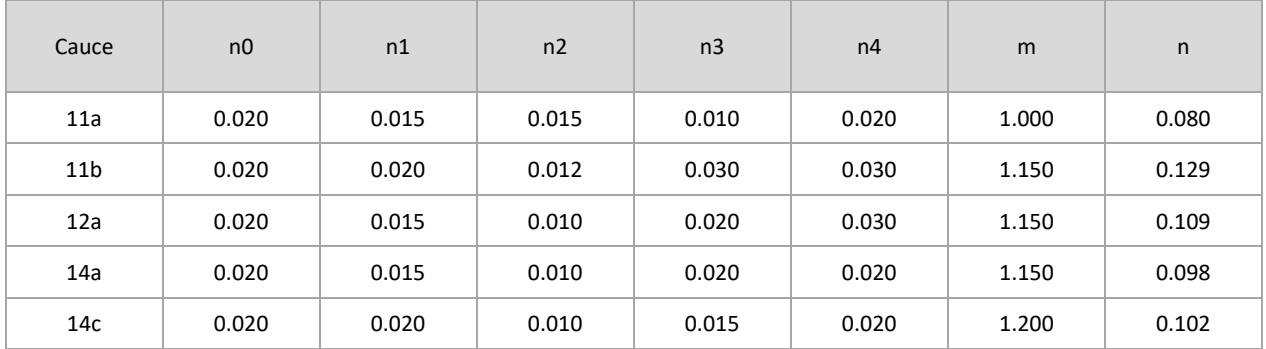

En márgenes se ha adoptado el valor indicado en la Tabla 1 del Anexo V de la citada publicación:

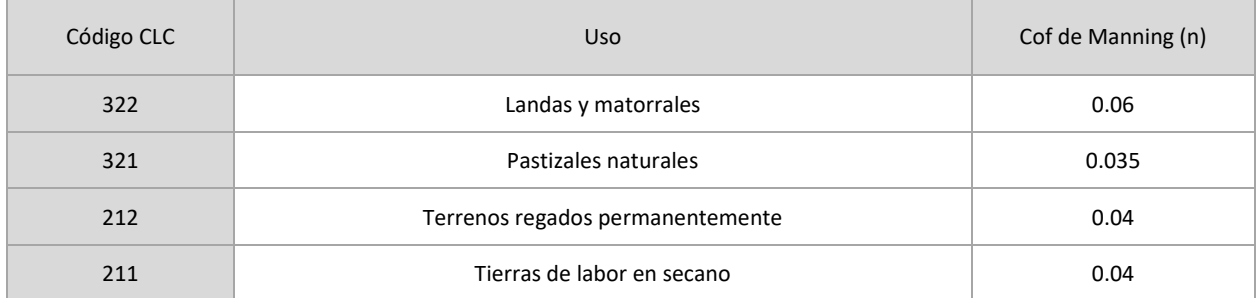

#### <span id="page-35-0"></span>**2.4 – MODELO HIDRÁULICO**

Se realiza la simulación fluvial de los cauces públicos en los tramos adyacentes a la implantación de placas proyectada. Su representación esquemática es:

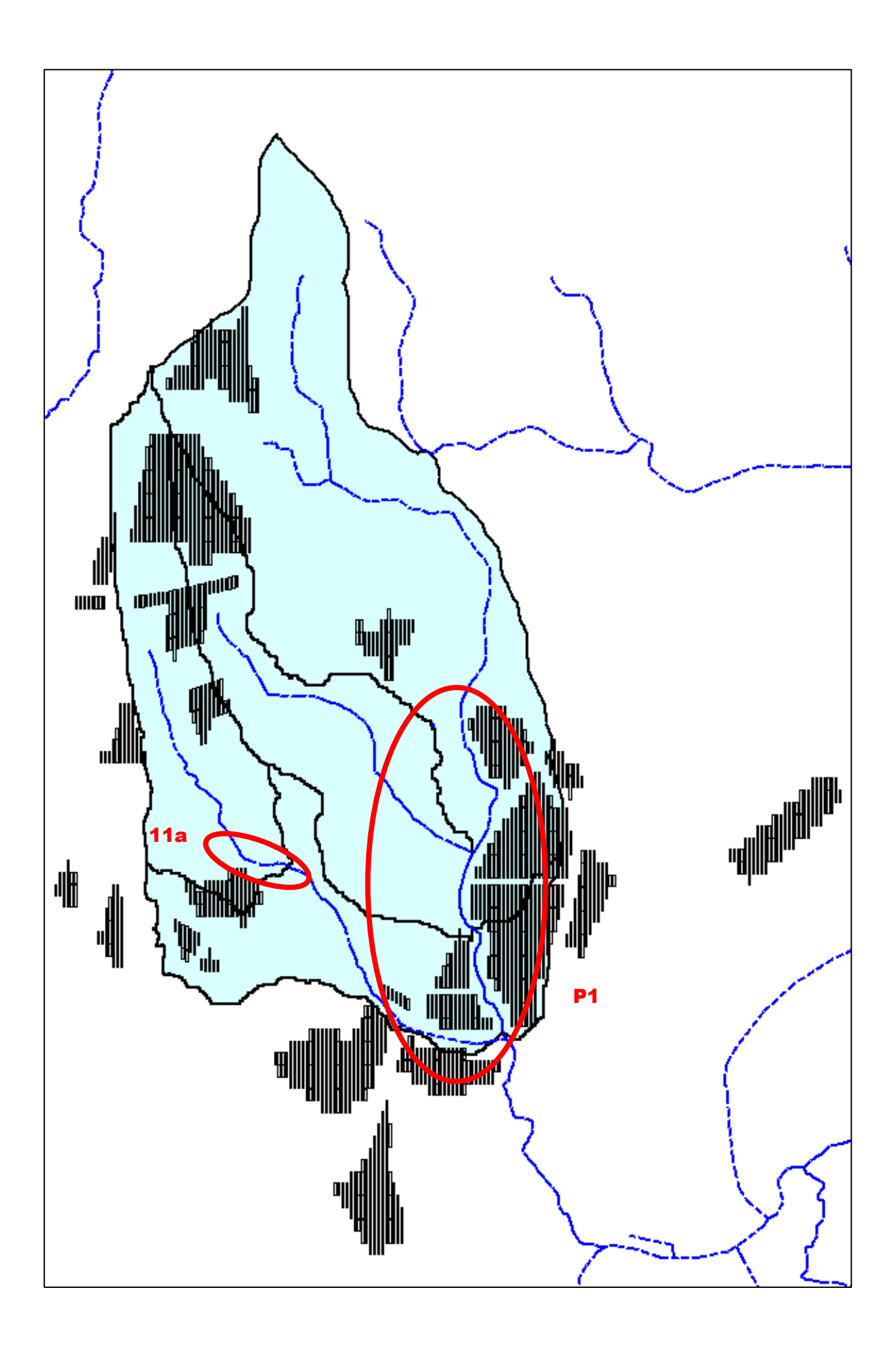

# <span id="page-37-0"></span>**2.4.1 – ÁREAS DE FLUJO 2D**

Se establecen dos mallas estructuradas en cada simulación con las siguientes características:

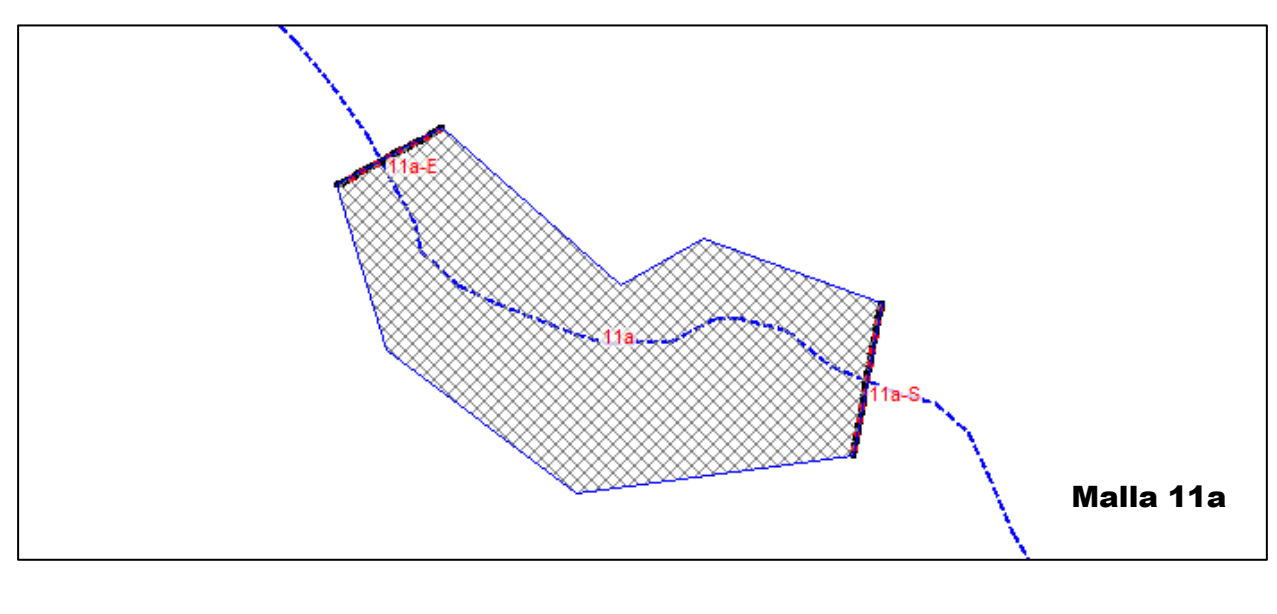

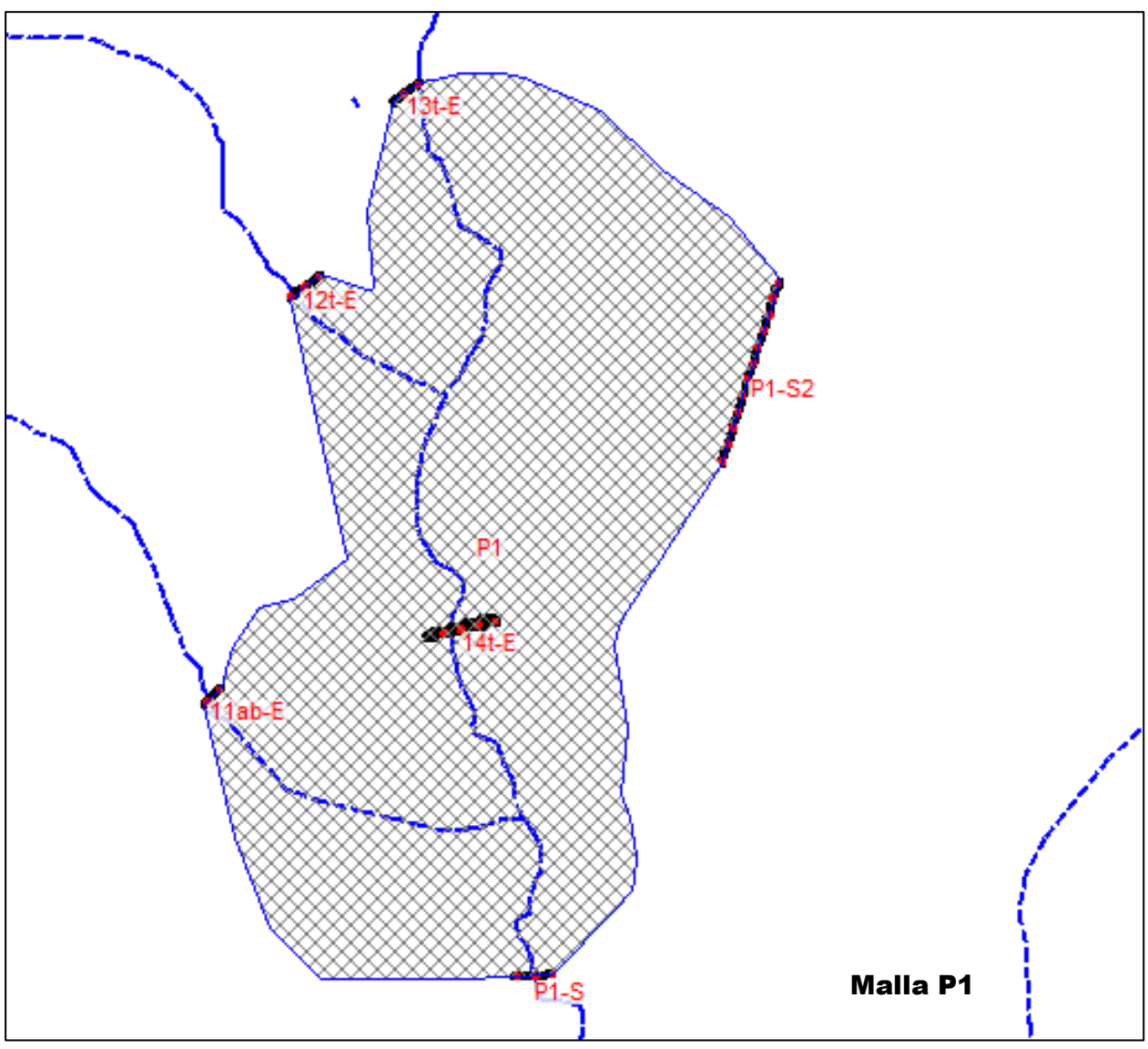

![](_page_38_Picture_166.jpeg)

#### <span id="page-38-0"></span>**2.4.2 – CONDICIONES DE CONTORNO**

Como condiciones de contorno en cada simulación se establecen las siguientes:

- Entrada de caudal Hidrograma SCS, obtenido a partir del tiempo de concentración y el caudal pico calculado.
- Salida de caudal Calado normal con la pendiente indicada

En el Apéndice "AFEECIONES AL D.P.H." se realiza la representación de esos hidrogramas de entrada.

#### <span id="page-38-1"></span>**2.4.3 – MÉTODO DE COMPUTACIÓN**

La configuración del Plan de análisis bidimensional en régimen variable para todas las simulaciones realizadas es:

- Método: Conjunto de ecuaciones de onda difusiva
- $-I$  Intervalo de computación  $\Delta T= 1$  segundo
- $-$  Intervalo de salida de mapeo = 1 minuto
- $-$  Intervalo de salida de hidrograma = 10 minutos

#### <span id="page-38-2"></span>**2.5 – AFECCIONES AL D.P.H.**

Ejecutadas las simulaciones hidráulicas con las características indicadas, en el Apéndice "AFEECIONES AL D.P.H." se realiza la representación de las llanuras de inundación de los tramos en estudio, con expresión los límites para los periodos de retorno de 5, 100 y 500 años.

Asimismo, en el mismo Apéndice, se presentan la información necesaria para determinar la incidencia en el régimen de corrientes de la planta proyectada sobre los tramos de cauce público analizados.

Es decir, de su relación con las respectivas zonas de flujo preferente.

#### <span id="page-38-3"></span>**2.6 – ZONA DE FLUJO PREFERENTE**

La zona de flujo preferente es aquella zona constituida por la unión de la zona o zonas donde se concentra preferentemente el flujo durante las avenidas, o vía de intenso desagüe, y de la zona donde, para la avenida de 100 años de periodo de retorno, se puedan producir graves daños sobre las personas y los bienes, quedando delimitado su límite exterior mediante la envolvente de ambas zonas.

#### <span id="page-38-4"></span>**2.6.1 – VÍA DE INTENSO DESAGÜE**

Se entiende por vía de intenso desagüe la zona por la que pasaría la avenida de 100 años de periodo de retorno sin producir una sobreelevación mayor que 0,3 m, respecto a la cota de la lámina de agua que se produciría con esa misma avenida considerando toda la llanura de inundación existente. La sobreelevación anterior podrá, a criterio del organismo de cuenca, reducirse hasta 0,1 m cuando el incremento de la inundación pueda producir graves perjuicios o aumentarse hasta 0,5 m en zonas rurales o cuando el incremento de la inundación produzca daños reducidos.

Se analizan los tramos en que alguno de los criterios de delimitación de la zona de flujo preferente resulta afectado por la instalación proyectada.

De la observación de las imágenes presentadas en el Apéndice, se extrae que la afección al tramo 11a es exterior a la llanura de inundación de la avenida de 100 años.

Se procede, pues, a determinar si la instalación proyectada afecta a la vía de intenso desagüe del tramo P1.

Para ello se establecen una serie de límites de invasión del cauce (encroachment), definidos por el perímetro de las placas, y se realiza la simulación de estos tramos con la nueva geometría del cauce invadido.

Y mediante de una serie de perfiles transversales a los cauces, con indicación de la superficie del agua en la situación de terreno natural y tras el encroachment, se analiza la diferencia de la superficie del flujo en la avenida de 100 años para ambas situaciones.

![](_page_40_Figure_0.jpeg)

![](_page_40_Figure_1.jpeg)

![](_page_41_Figure_0.jpeg)

![](_page_41_Figure_1.jpeg)

![](_page_41_Figure_2.jpeg)

#### <span id="page-42-0"></span>**2.6.2 – ZONAS DE RIESGO**

A efectos de la delimitación de la zona de flujo preferente se considerará que pueden producirse graves daños sobre las personas y los bienes cuando las condiciones hidráulicas durante la avenida satisfagan uno o más de los siguientes criterios:

- a) Que el calado sea superior a 1 m.
- b) Que la velocidad sea superior a 1 m/s.
- c) Que el producto de ambas variables sea superior a 0,5 m<sup>2</sup>/s.

Para determinar la ZFP de los tramos analizados, en el Apéndice "AFEECIONES AL D.P.H se presentan las imágenes ráster del flujo para la avenida de 100 años en las que superpone la planta proyectada con los modelos de calado, velocidad y producto de calado por velocidad, categorizados según los umbrales que definen los límites.

## <span id="page-43-0"></span>**3 – RESUMEN Y CONCLUSIONES**

Se realiza el ESTUDIO HIDROLÓGICO de los tramos de cauce público afectados por la instalación de la planta fotovoltaica Sierras Planas I, en la provincia de Huesca.

La zona de estudio se sitúa en el margen norte de la carretera N-300, entre las localidades de Jaca y Sabiñánigo, y es atravesada en sentido norte-sur por un cierto número de barrancos tributarios del río Gállego.

Se estudian un total de 5 tramos de cauce, realizándose el cálculo del caudal máximo para los periodos de retorno de 5, 100 y 500 años por métodos hidrometeorológicos, para lo que se emplea el Método Racional según el procedimiento descrito en la Instrucción de Carreteras, Norma 5.2-IC.

El ESTUDIO HIDRÁULICO subsiguiente consiste en el análisis de la escorrentía para los periodos de retorno indicados, desarrollados con el programa HEC-RAS 6.0 Beta a partir de los máximos caudales calculados y resto de condiciones de contorno que se describen en los epígrafes correspondientes.

Como resultado del estudio se extrae la siguiente afección a los tramos estudiados:

- Tramos 11a

La instalación de placas se proyecta exterior a la llanura de inundación de la avenida de 100 años.

Tramo P1

Es el correspondiente a las cuencas denominadas 11b, 12t, 13t y 14t.

En este caso, se produce afección a la zona de flujo preferente por el criterio de velocidad superior a 1 metro/segundo.

Esta afección al criterio de velocidad se produce en tramos de desbordamiento del cauce, por lo que se supone que con un adecuado programa de limpieza se eliminaría la afección.

Realizado el estudio de invasión del cauce, se comprueba que también es exterior a la vía de intenso desagüe.

oo0oo

De lo expuesto se concluye que no existe afección al Dominio Público Hidráulico.

# <span id="page-44-0"></span>APÉNDICE AFECCIONES AL D.P.H.

#### **Apéndice – Afecciones al D.P.H.**

Se representan a continuación los hidrogramas de entrada aplicados como condiciones de contorno de los tramos analizados con los respectivos caudales de avenida.

Asimismo, los resultados de las simulaciones realizadas, consistentes en imágenes ráster de calado, velocidad y producto de calado por velocidad, de cada una para el periodo de retorno de 100 años.

La simbología empleada es:

![](_page_45_Picture_63.jpeg)

En el ráster de calado, además, se realiza la representación de las llanuras de inundación con el siguiente código de colores en los límites;

- $-$  Verde  $-$  T = 5 años
- $-$  Azul T = 100 años
- $-$  Rojo  $-$  T = 500 años

# **Tramo 11a**

![](_page_47_Figure_0.jpeg)

![](_page_47_Figure_1.jpeg)

![](_page_47_Figure_2.jpeg)

# **11a - CALADO (m)**

![](_page_48_Picture_1.jpeg)

**11a - VELOCIDAD (m/s)** 

![](_page_48_Picture_3.jpeg)

**11a - CALADO x VELOCIDAD (m²/s)** 

![](_page_48_Picture_5.jpeg)

# **Tramo P1**

![](_page_50_Figure_0.jpeg)

#### **T = 100 años**

![](_page_50_Figure_2.jpeg)

![](_page_50_Figure_3.jpeg)

![](_page_51_Picture_0.jpeg)

![](_page_52_Picture_0.jpeg)

![](_page_52_Picture_1.jpeg)

# 32 - CALADO x VELOCIDAD (m<sup>2</sup>/s)

![](_page_53_Picture_1.jpeg)

# **ANEXO VIII: CARTOGRAFÍA**

![](_page_55_Picture_1.jpeg)

## ÍNDICE

- Plano 1: Situación y emplazamiento
- Plano 2: Ortofoto. Hoja 1, 2, 3 y 4
- Plano 3: Espacios protegidos. Hoja 1, 2, 3 y 4
- Plano 4: Vegetación y usos del suelo. Hoja 1, 2 y 3
- Plano 5: Hábitats faunísticos. Hoja 1, 2 y 3
- Plano 6: Visibilidad
- Plano 7: Puntos escénicos. Hoja 1 y 2
- Plano 8: Alternativas.
	- 8.1 Servidumbre y afecciones
	- 8.2 Criterios ambientales excluyentes
	- 8.3 Alternativas línea de evacuación
- Plano 9: Medidas compensatorias. Hoja 1 y 2

#### Planos extraídos de los documentos de Proyecto

Proyecto Técnico Administrativo Planta fotovoltaica "FV Sierra Plana I":

342105301-3303-030.03 ORTOFOTO. VERTICES ZANJA MEDIA TENSIÓN 342105301-3303-040 PLANTA GENERAL 342105301-3303-042.03 PLANTA CT TIPO 1. DETALLE DE ZANJA Y TIERRAS 342105301-3303-042.06 PLANTA CT TIPO 2. DETALLE DE ZANJA Y TIERRAS 342105301-3303-042.09 PLANTA CT TIPO 3. DETALLE DE ZANJA Y TIERRAS 342105301-3303-042.12 DETALLE DE ZANJAS Y TIERRAS 342105301-3303-050 PLANTA CATASTRO 342105301-3303-114 SECCIONES TIPOS DE CAMINOS 342105301-3303-200 EDIFICIO DE OPERACIÓN Y MANTENIMIENTO 342105301-3303-293 DETALLES DE VALLADO 342105301-3303-411 TRAZADO DE ZANJAS DE MT 342105301-3303-414 INFRAESTRUCTURA ENTERRADA. ZANJAS- SECCIONES TIPO 342105301-3303-440 EDIFICIO DE CENTRO DE TRANSFORMACIÓN 342105301-3303-471 DETALLES DE ESTRUCTURA 342105301-3303-472 HINCADO DE ESTRUCTURA 342105302-3303-530 PLANTA GENERAL Y DETALLES PAT

![](_page_56_Picture_1.jpeg)

Proyecto Técnico Administrativo SET "Sierra Plana 1 220/30 kV":

342105304-3303-433\_IMPLANTACIÓN SOBRE ORTOFOTO 342105304-3303-434\_PLANTA GENERAL 342105304-3303-435\_SECCIONES GENERALES 342105304-3303-436.01\_CIMENTACIONES Y CANALES DE CABLES PLANTA 342105304-3303-439\_EDIFICIO DE CONTROL SET. DISTRIBUCION DE EQUIPOS 342105304-3303-440\_CERRAMIENTO PERIMETRAL Y ACCESOS

Proyecto Técnico Administrativo Línea Aérea Alta Tensión 220 kV SET Sierra Plana 1 – SET Biescas 220 kV:

342105308-3303-050\_CATASTRO 342105308-3303-419\_PLANTA ORTOFOTO 342105308-3303-421\_PLANTA PERFIL 342105308-3303422\_APOYO Y CIMENTACIÓN 342105308-3303-424\_CADENAS AISLADORES Y HERRAJES. DISPOSICIÓN AISLADORES AVIFAUNA.

Proyecto Técnico Administrativo Adecuación Posición TR-2 en la Subestación Biescas 220 kV: 342105306-3303-433\_IMPLANTACIÓN SOBRE ORTOFOTO 342105306-3303-434\_PLANTA GENERAL 342105306-3303-435\_SECCIONES GENERALES 342105306-3303439\_EDIFICIO DE CONTROL. DISTRIBUCIÓN DE EQUIPOS 342105306-3303-440\_CERRAMIENTO PERIMETRAL Y ACCESOS

![](_page_57_Figure_6.jpeg)

![](_page_57_Picture_7.jpeg)

![](_page_57_Picture_8.jpeg)

![](_page_57_Picture_9.jpeg)

#### N**NUAIR I**NUS Situación y emniaza 1/200000 - 1/75000 (A3) **Situación y emplazamiento**

MESETA Y SOL, S.L.U. CONSULTORES Y Y SU INFRAESTRUCTURA DE EVACUACIÓN (HUESCA) PLANTA FOTOVOLTAICA "FV SIERRA PLANĄ I" SARIÑANGO ESTUDIO DE IMPACTO AMBIENTAL DEL PROYECTO [[10]A 1 DE 1

![](_page_57_Picture_13.jpeg)

#### **SITUACIÓN EMPLAZAMIENTO** 1/200000 1/75000

![](_page_57_Figure_0.jpeg)

![](_page_57_Picture_10.jpeg)

- Vallado PSFV Sierra Plana I
- Línea de evacuación aérea
- Apoyo línea de evacuación
- SET Sierra Plana 1

![](_page_58_Figure_6.jpeg)

![](_page_58_Picture_8.jpeg)

![](_page_58_Picture_9.jpeg)

MESETA Y SOL, S.L.U. CONSULTORES Y Y SU INFRAESTRUCTURA DE EVACUACIÓN (HUESCA) PLANTA FOTOVOLTAICA "FV SIERRA PLANĄ I" SARIÑANGO ESTUDIO DE IMPACTO AMBIENTAL DEL PROYECTO [[10]A 1 DE 5

![](_page_58_Picture_11.jpeg)

N **Artofoto Planta gen** 1/50000 (A3)

**Ortofoto. Planta general** 

![](_page_58_Picture_0.jpeg)

- Vallado PSFV Sierra Plana I
- Línea evacuación aérea
- Apoyos línea evacuación
- SET Sierra Plana 1
- SET Biescas 220 kV Ampliación

![](_page_59_Picture_2.jpeg)

![](_page_59_Figure_0.jpeg)

![](_page_60_Figure_0.jpeg)

![](_page_60_Picture_2.jpeg)

![](_page_61_Picture_0.jpeg)

AP21

AP20

AP19 **AP19** 

AP18

AP17 **AP17 AP17** 

AP16

AP15 **AP15 AP15** 

![](_page_61_Picture_4.jpeg)

N **Artofoto Línea evac** 1/25000 (A3) **Ortofoto. Línea evacuación**

PLANTA FOTOVOLTAICA "FV SIERRA PLANĄ I" SARIÑANGO ESTUDIO DE IMPACTO AMBIENTAL DEL PROYECTO [10JA 4 DE 5]

- --- Vallado PSFV Sierra Plana I Apoyos línea evacuación
- Línea evacuación aérea
- SET Sierra Plana 1

![](_page_61_Picture_6.jpeg)

![](_page_61_Picture_7.jpeg)

MESETA Y SOL, S.L.U. CONSULTORES Y Y SU INFRAESTRUCTURA DE EVACUACIÓN (HUESCA)

AP22 **AP22 AP22 AP22 AP22 AP22 AP22 AP22 AP22 AP22 AP22 AP22 AP22 AP22 AP22 AP22 AP22 AP22 AP22 AP22 AP22 AP22 AP22 AP22 AP22 AP22 AP22 AP22 AP22 AP22 AP22 AP22**

![](_page_61_Picture_9.jpeg)

![](_page_62_Picture_4.jpeg)

- 
- Apoyos línea evacuación
- SET Biescas 220 kV Ampliación  $\blacksquare$

![](_page_62_Picture_6.jpeg)

MESETA Y SOL, S.L.U. CONSULTORES Y Y SU INFRAESTRUCTURA DE EVACUACIÓN (HUESCA) PLANTA FOTOVOLTAICA "FV SIERRA PLANĄ I" SARIÑANGO ESTUDIO DE IMPACTO AMBIENTAL DEL PROYECTO [[10]] 5 DE 5

![](_page_62_Picture_8.jpeg)

N **Artofoto Línea evac** 1/25000 (A3) Línea evacuación aérea **Carriera de San Carriera de Carriera de la carriera de la carriera de la carriera de la carriera de la carriera de la carriera de la carriera de la carriera de la carriera de la carriera de la carri** 

![](_page_62_Picture_0.jpeg)

![](_page_63_Picture_0.jpeg)

![](_page_63_Picture_1.jpeg)

![](_page_63_Picture_8.jpeg)

Hábitat de interés comunitario Zona de especial conservación (ZEC) Zona de especial protección para las aves (ZEPA)

**N Espacios naturales protegidos y otras figuras**<br> **DP ESPACIOS DE LADAQEO AMPIENTAL DEL PROYECTO UNA REL** 

MESETA Y SOL, S.L.U. CONSULTORES Y Y SU INFRAESTRUCTURA DE EVACUACIÓN (HUESCA) PLANTA FOTOVOLTAICA "FV SIERRA PLANĄ I" SARIÑANGO ESTUDIO DE IMPACTO AMBIENTAL DEL PROYECTO [10JA 1 DE 4]

SET Sierra Plana 1 Línea evacuación aérea Vallado PSFV Sierra Plana I SET Biescas 220 kV - Ampliación

![](_page_63_Picture_3.jpeg)

![](_page_64_Figure_0.jpeg)

![](_page_64_Picture_1.jpeg)

![](_page_64_Picture_7.jpeg)

Lugares de interés geológico (LIG) Zonas de protección avifauna (RD 1432/2008) Plan de ordenación de los recursos naturales Espacios naturales protegidos Reserva de la Biosfera

# **N Espacios naturales protegidos y otras figuras**<br> **DP**

PLANTA FOTOVOLTAICA "FV SIERRA PLANĄ I" SARIÑANGO ESTUDIO DE IMPACTO AMBIENTAL DEL PROYECTO [10JA 2 DE 4]

SET Sierra Plana 1 Línea evacuación aérea Vallado PSFV Sierra Plana I SET Biescas 220 kV - Ampliación

![](_page_64_Picture_3.jpeg)